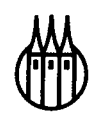

# DV für Controller

**Von Professor**  Dr. Franz Klenger

R. Oldenbourg Verlag München Wien

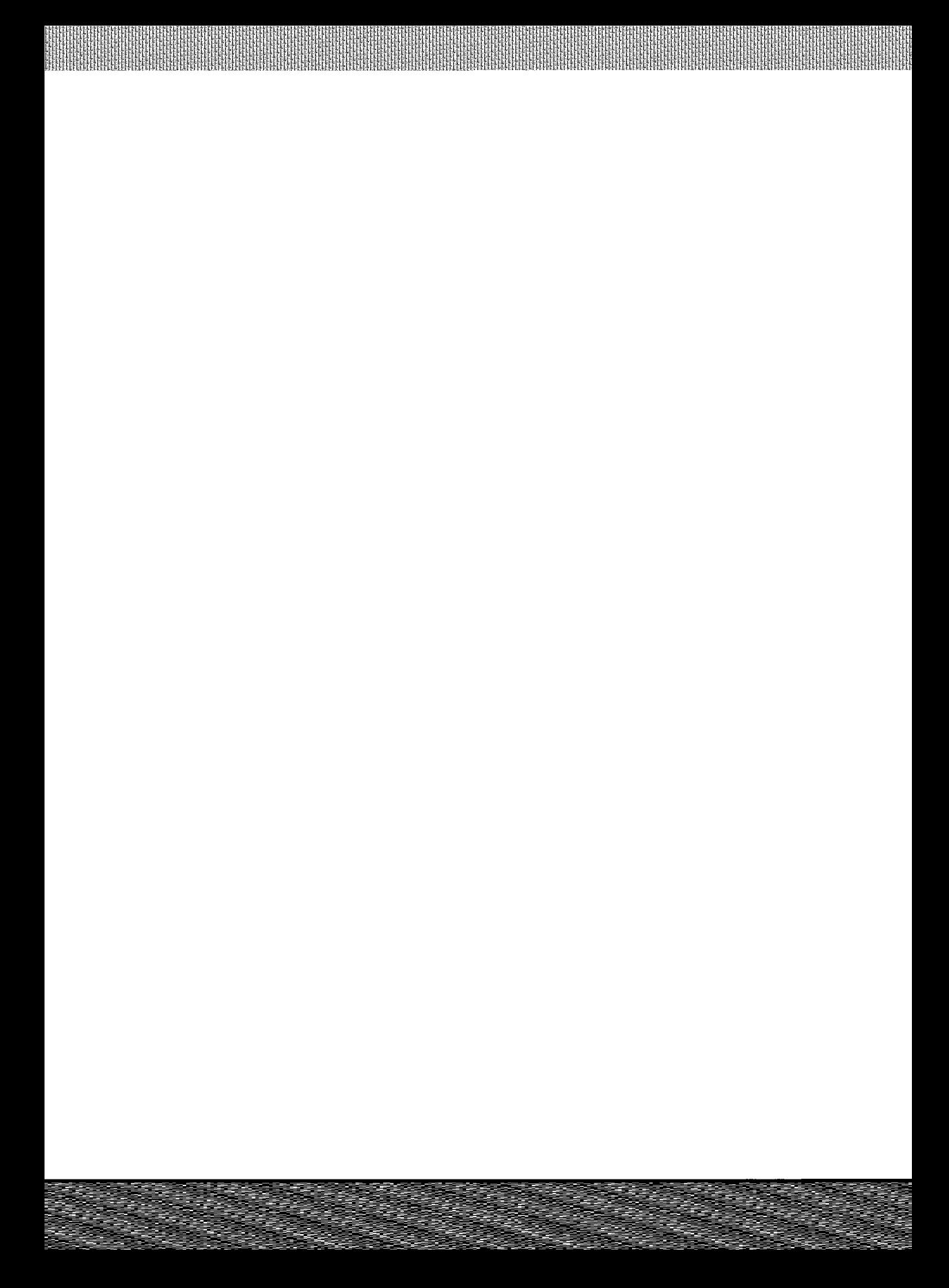

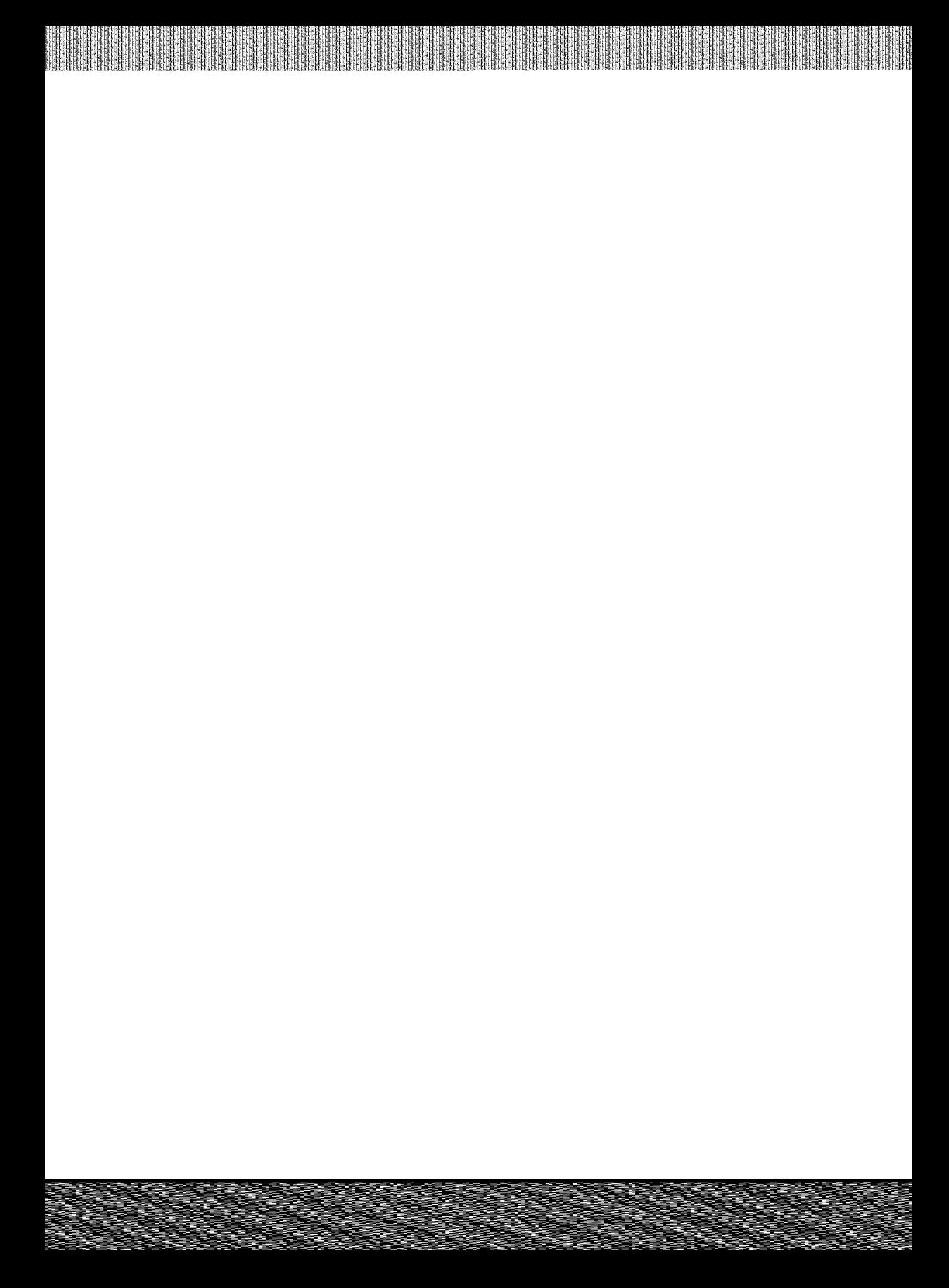

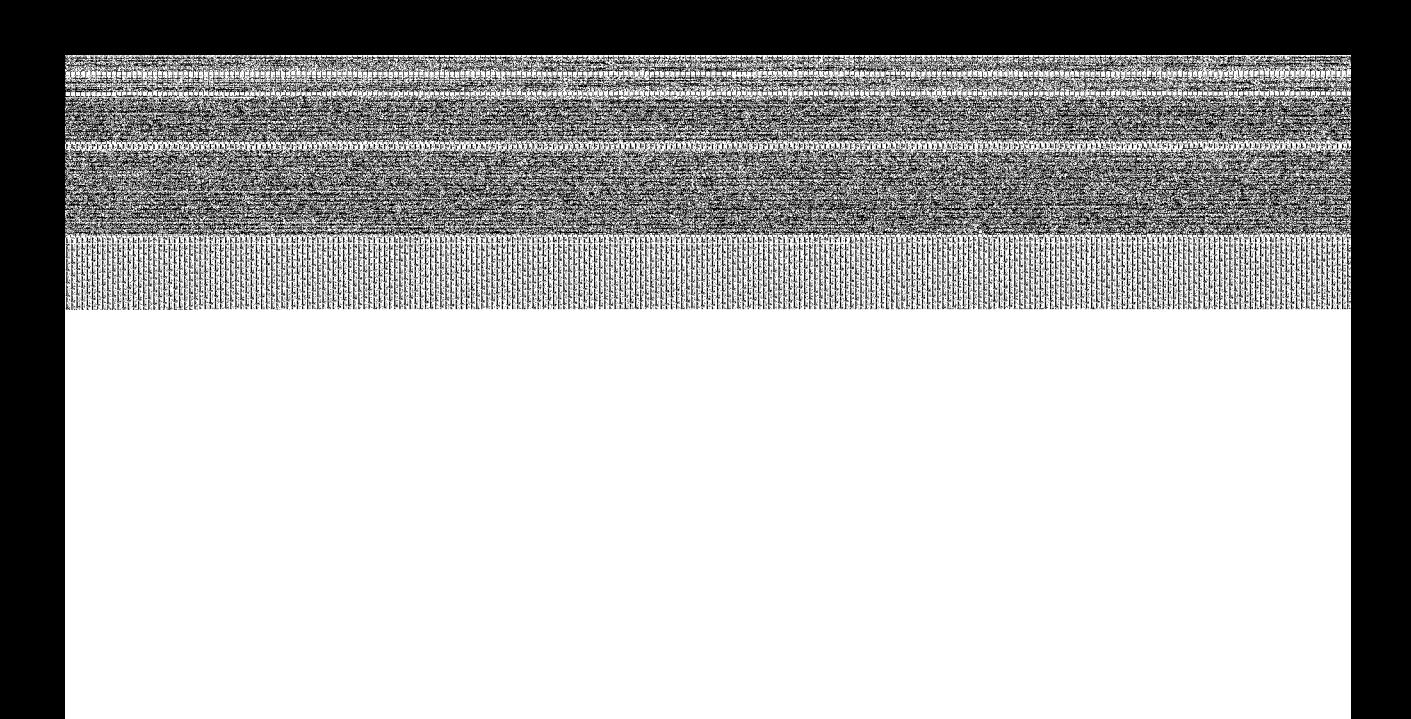

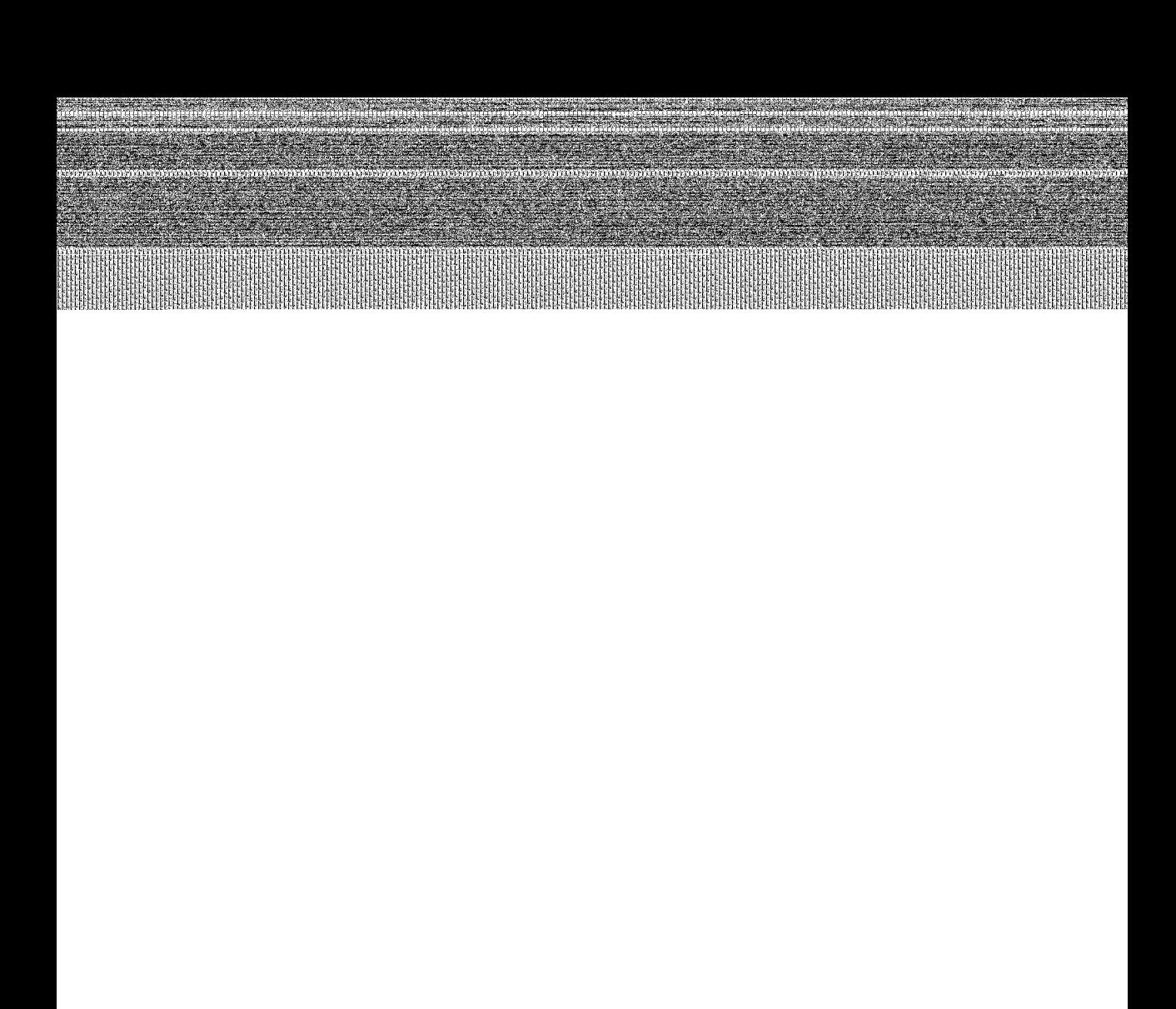

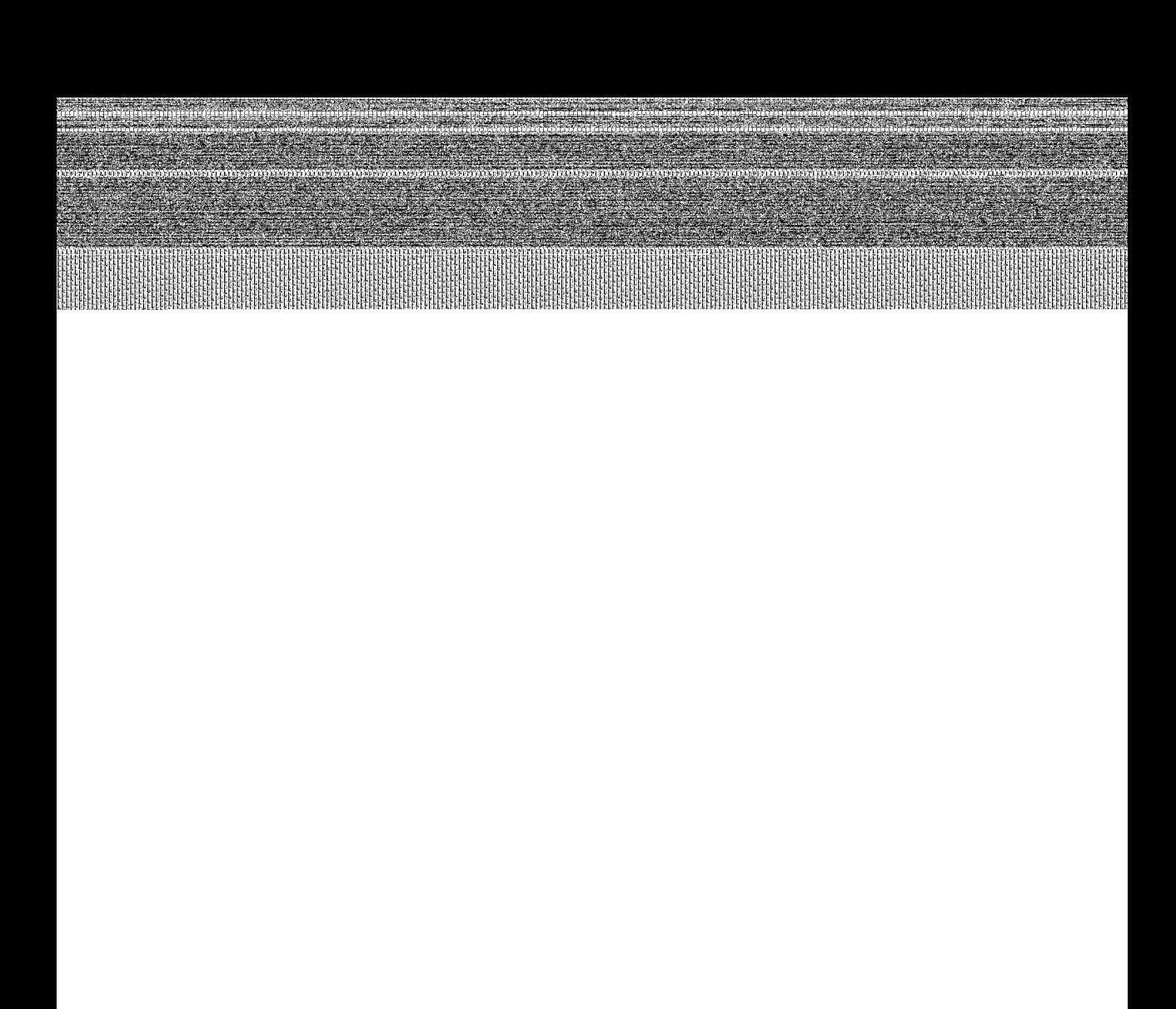

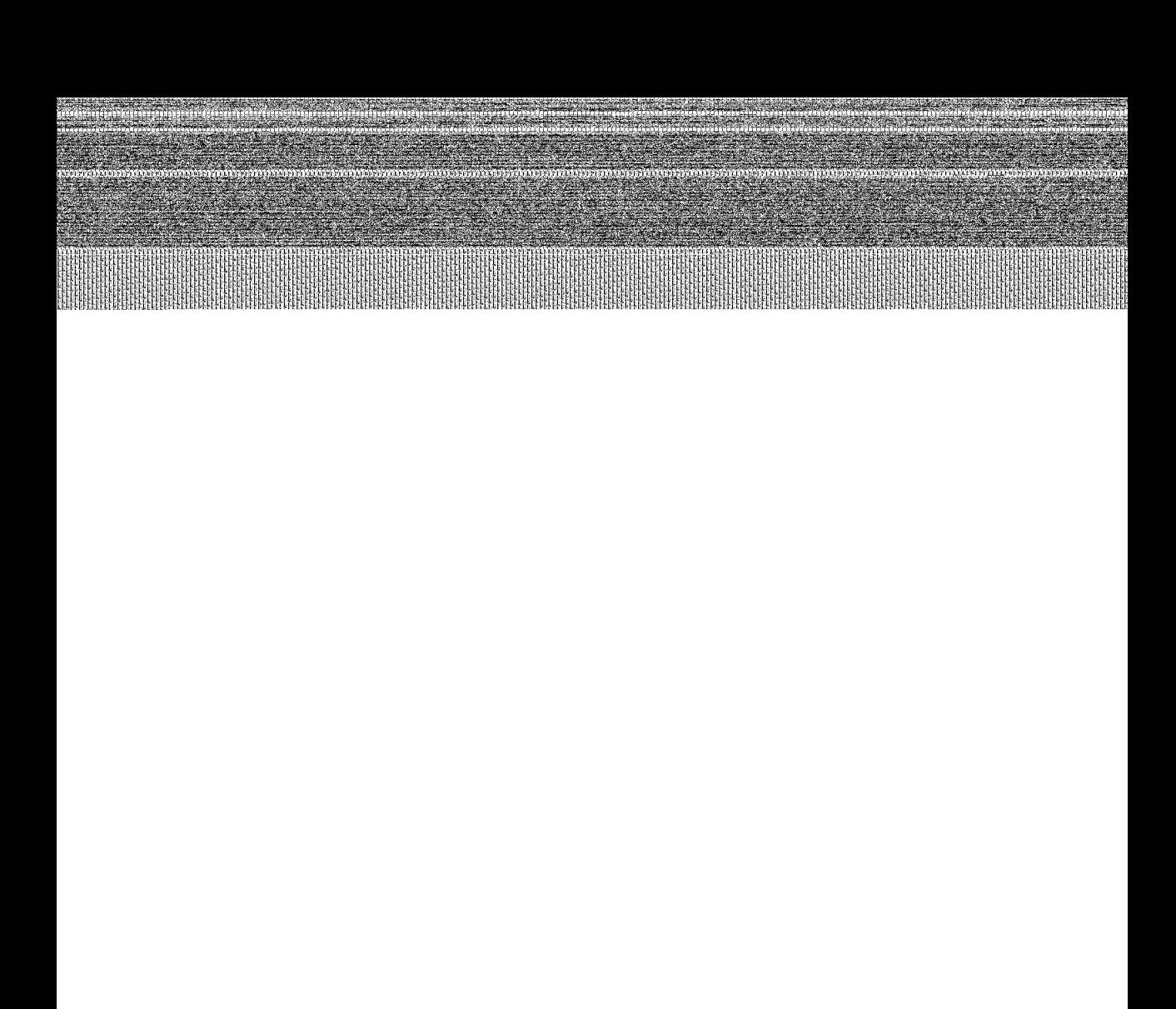

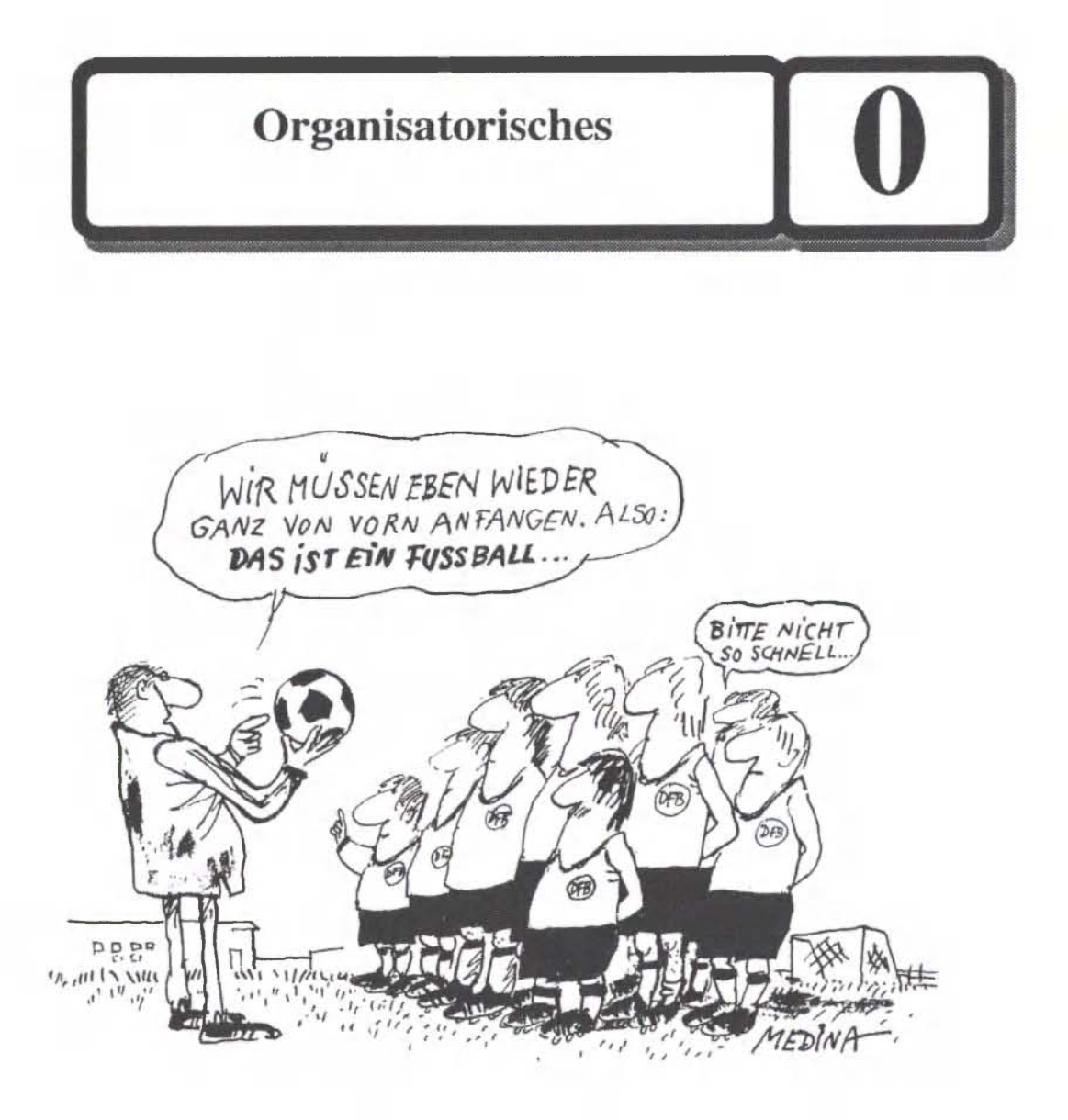

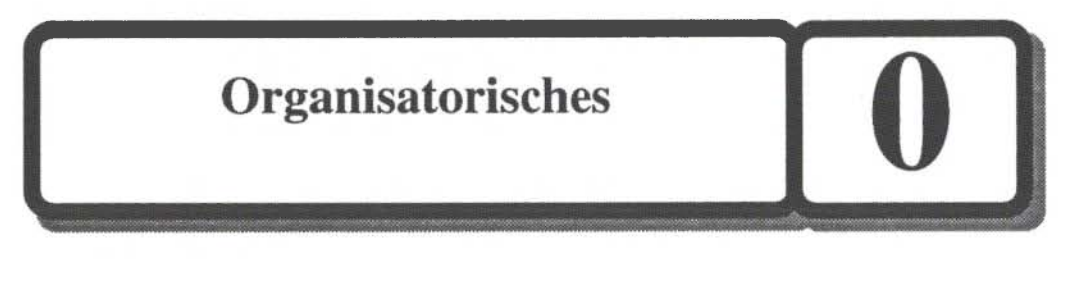

### **Grundgedanke:**

**Ein Fall für Zwei** 

### *Lernziele:* Programm:

- *ein Fall für zwei: theoretischer Hintergrund: DatenmodeU und Funktionsmodell* 
	- *konkrete Arbeit: Datenbanksystem und Tabellenkalkulation*

**Bild 0/1: Ein Fall für zwei** 

- *straff-lockere Führung* 
	- *straff: Aussage*
	- *locker: Sprache*

#### *- Lesestrategien*

- *auf das Wesentliche konzentrieren: Datenmodell und Funktionsmodell*
- *nur Bilder*
- *nur Kleingedrucktes*

### **Ein Fall für Zwei**

Um mit einer bekannten Fernsehserie zu sprechen: Eine gute DV-Lösung ist "ein Fall für Zwei". Man braucht eigentlich ein Team, das gleichzeitig sowohl **konzeptionell**  gut ist als auch in der Durchführung**/Tastenvirtuosität** Spitzenleistungen vollbringt.

Diese Arbeit stellt den **konzeptionellen Hintergrund** dar, der parallel zur Entwicklung technischer Kenntnisse im Umgang mit Datenbanksystem (und Tabellenkalkulation) aufgebaut werden muß.

Bild 0/1: Ein Fall für Zwei

#### **Straff-lockere Führung**

Peters und Waterman haben in Ihrem Buch "Auf der Suche nach Spitzenleistungen" die "straff-lockere Führung" (simultaneous loose-tight properties) als entscheidenden Erfolgsfaktor herausgestellt. Straff sollte im Unternehmen die Leistung sein, locker kann alles übrige, insbesondere der persönliche Umgang sein.

Straff in der Aussage, locker im Stil, ist daher das Motto dieser Arbeit.

### **Lesestrategien:**

- direkt auf den "harten Kern" konzentrieren:
	- Kapitel 2: Datenmodell
	- Kapitel 3: Funktionsmodell
- noch härter: gleich die Aufgaben zum relationalen Modell (Modul 25)
- zunächst nur "Bilder kucken"
- zunächst nur das Kleingedruckte lesen

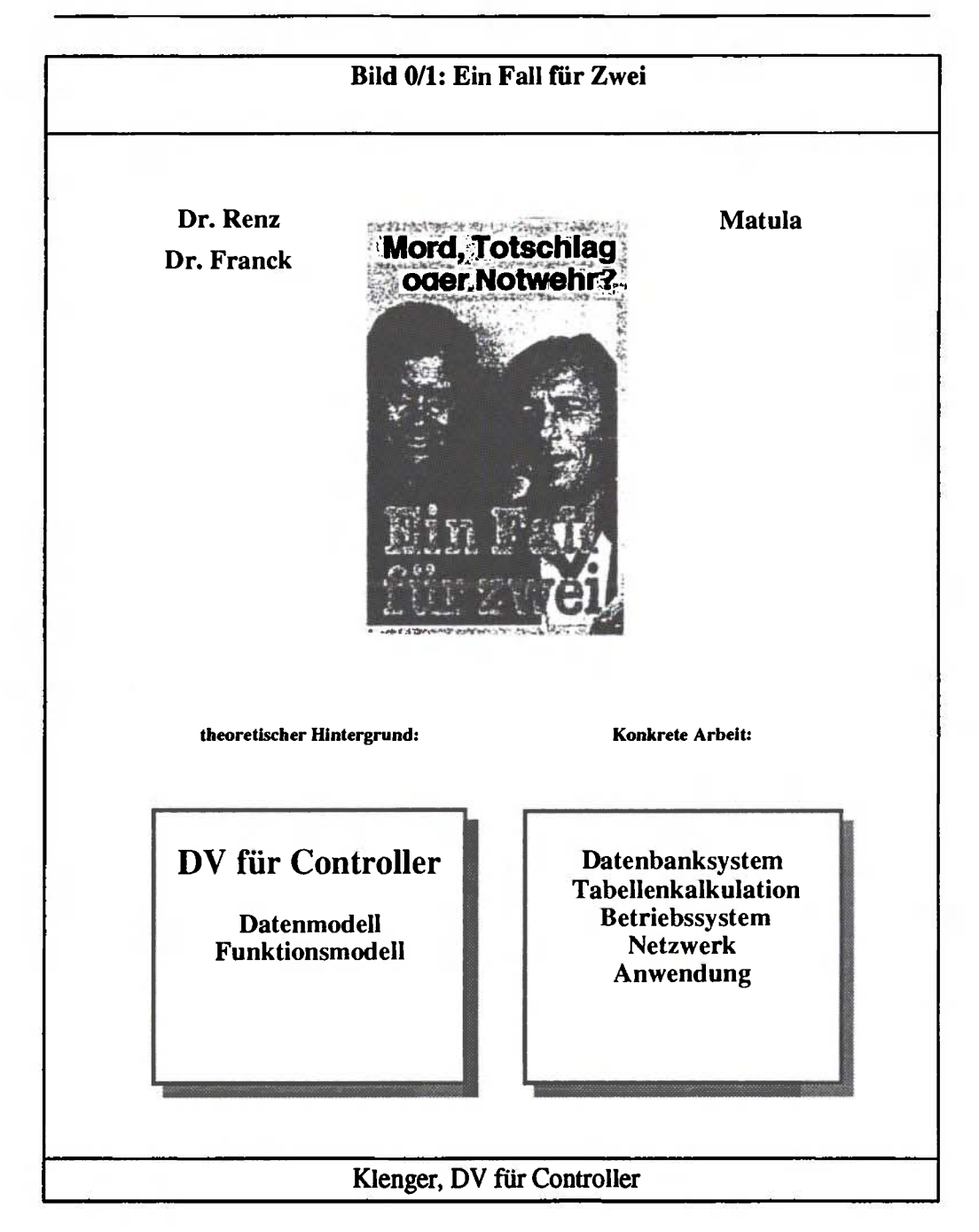

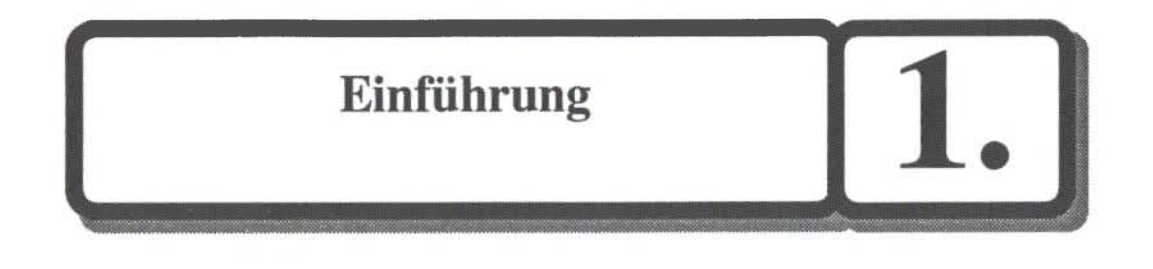

### **1. Einführung**

- **11 DV für Controller Anforderungen**
- **12 Einordnung/Schichtenmodell**
- **13 Phasenkonzept und Alternativen**
- **14 Methoden und Modelle**

**DV für Controller - Anforderungen:** Gibt es ein Anforderungsniveau, das nicht auf der Ebene der Tasten, aber auch nicht auf der Ebene irrelevanter intellektueller Übungen liegt ? Beliebige Zahlen im dualen System darzustellen ist zwar "nice to know", aber im Grunde Beschäftigungstherapie. Der Anwender gibt seine Daten bei der DV ab und möchte sie gelegentlich in Form von Auswertungen wiedergewinnen können. Die **wenigen brauchbaren Methoden,** die dies leisten, sind in relationalen Datenbanksystemen enthalten.

Das **Schichtenmodell** der DV mit Anwendung, Datenbank, Betriebssystem und Hardware gibt eine **Grundstruktur für die DV-Konzeption.** Gleichzeitig erzählt es die Geschichte einer versuchten **Emanzipation vom Monopolisten** IBM. Ist es erlaubt, eine heterogene Struktur aufzubauen und die Abhängigkeit zu reduzieren ?

 $\label{eq:2.1} \mathcal{L}(\mathcal{L}^{\text{max}}_{\text{max}}(\mathcal{L}^{\text{max}}_{\text{max}}(\mathcal{L}^{\text{max}}_{\text{max}}(\mathcal{L}^{\text{max}}_{\text{max}}(\mathcal{L}^{\text{max}}_{\text{max}}(\mathcal{L}^{\text{max}}_{\text{max}}(\mathcal{L}^{\text{max}}_{\text{max}}(\mathcal{L}^{\text{max}}_{\text{max}}(\mathcal{L}^{\text{max}}_{\text{max}}(\mathcal{L}^{\text{max}}_{\text{max}}(\mathcal{L}^{\text{max}}_{\text{max}}(\mathcal{L}^$ 

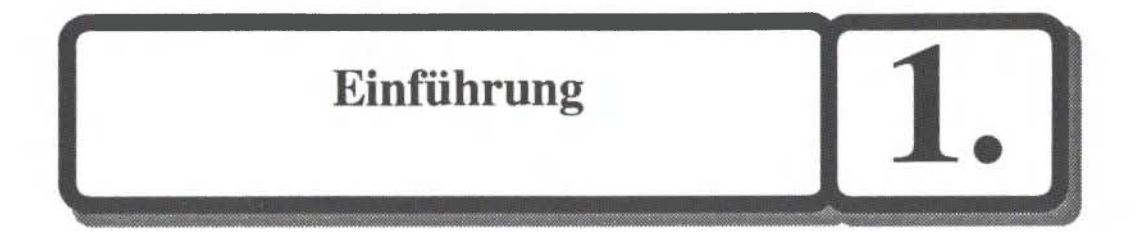

Das **Phasenkonzept** ist die Basisempfehlung für DV-Projekte. **Statt Endzielen werden zunächst Etappenziele** angestrebt. Allerdings beinhaltet es eine Arbeitsteilung zwischen Fachabteilung und DV-Abteilung, die sich nicht bewährt hat. Die Fachabteilung ist nur in der ersten Phase der Anforderungsdefinition gefragt. Der Rest der Softwarenentwicklung spielt sich in einer radikal zentralisierten DV-Abteilung unter Ausschluß des Anwenders in "unendlichen" Iterationen des Phasenzyklus ab. Die Abkehr von der "besinnungslosen" Zentralisierung der DV führt zur einer Relativierung des Phasenkonzeptes in alternativen Ansätzen: Im **Fachberateransatz** werden Versuche zur Dezentralisierung der DV unternommen: der Anwender emanzipiert sich und macht seine DV-Lösung selber; der Fachberater organisiert die Hilfe zur Selbsthilfe. Das **rapid prototyping** ist eine Antwort auf die zu langen Durchlaufzeiten der DV-Projekte ohne Rückkopplung zum Anwender.

**Methoden und Modelle** unterliegen einem starken fast modischen Wechsel. Der Kern der brauchbaren Methoden heißt in der Grobgliederung: **Datenmodell, Funtionsmodell** (und Zustandmodell), wodurch unterschiedliche Aspekte desselben DV-Problems angesprochen werden. Der Überbau - die Vorüberlegungen, die zum Datenmodell und Funktionsmodell fuhren - werden immer noch auf ein Stück Papier "geskribbelt" oder in nicht ins Datenbankssystem integrierte stand-alone-Systeme eingegeben. So harrt das Problem der DV- Dokumentation weiterhin einer Lösung.

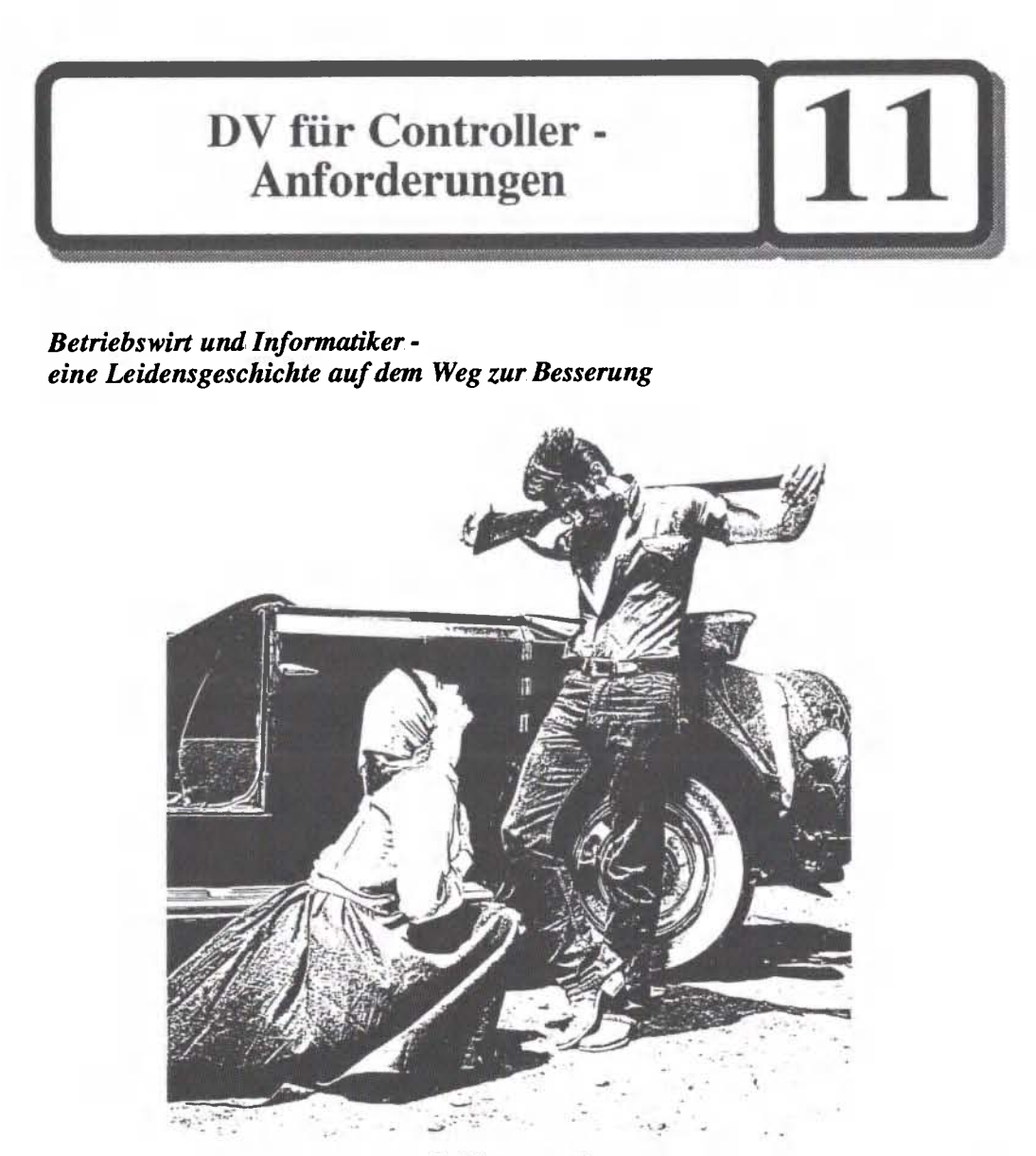

Schirmer's Visuelle Bibliothek

James Dean in der Rolle der Informatik, Liz Taylor in der Rolle der Betriebswirtschaft - Beide leiden.

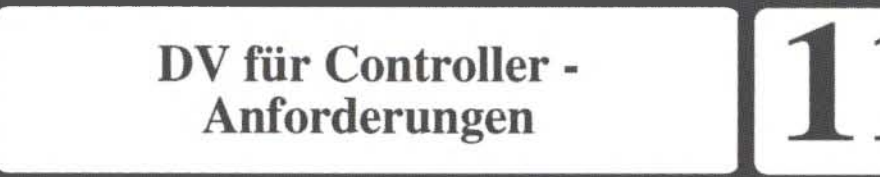

# **Grundgedanke:**

**Konzentration auf die wenigen brauchbaren Methoden** 

## *Lernziele:* **Programm**

*- Situation der DV Monopolstruktur des Marktes* 

**Bild 11/1: Monopolstruktur des Marktes** 

 *am Anfang des Lebenszyklus* 

**Bild 11/2: Am Anfang des Lebenszyklus** 

**Bild 11/3: Von release zu release mit Microsoft** 

 *Pseudomarketing* 

**Bild 11/4: Was nicht im Prospekt steht** 

**Bild 11/5: Marketing-Portfolio** 

- *Informatik ringt um Methoden*
- *mangelnde Kommunikation zwischen Betriebswirt und Informatiker*
- *Machtmißbrauch*

DV für Controller -Anforderungen

### *Lernziele:* **Programm**

- *Lichtblicke* 
	- *Schichtenmodell*
	- *drei Welten, insbesondere anwendelfreundliche PCs*
	- *logisches und physisches Datenmodell*
	- *relationales Modell*
	- *Datenbank-Schnittstelle für Controller-Auswertungen*
- *Controller's DV und DV-Controlling* 
	- *Controller's DV: persönlicher DV-Werkzeugkasten des Controllers*
	- *DV-Controlüng: Steuerung des DV-Bereichs*
- *Anforderungen* 
	- *Datenorientierung statt ausschließlicher Funktions- und Algorithmen-Orientierung*
	- *nicht tastenorientiert*
	- *ergebnisorientiert, nicht procedural*
	- *nicht syntaxorientiert (mathematische Formelschreibweise muß ausreichen)*
	- *Konzentration auf die wenigen brauchbaren Methoden*

### **Situation der DV**

Die Situation der DY ist durch folgende Merkmale gekennzeichnet:

- der Markt ist **monopolistisch** geprägt
- der Markt ist **am Anfang seines Lebenszyklus**
- der Markt ist durch **Pseudomarketing** geprägt
- die **Informatik ringt um Methoden**
- **mangelnde Kommunikation** zwischen Betriebswirt und Informatiker: Anwender und DV verkehren bei der Softwareentwicklung quasi juristisch
- **Machtmißbrauch**

#### **Monopolstruktur des DV-Marktes**

Die Monopolstruktur des Marktes (IBM, Microsoft, SAP) bedeutet die Abwesenheit von Wettbewerb. Die Konsequenz ist ein **Verkäufermarkt ohne wirkliche Kundenorientierung.** Es dominieren mittelmäßige Produkte zu überhöhten Preisen.

Gewiß, kein Monopol währt ewig. Die Marketing-Strategielehre empfiehlt, den Monopolisten nicht frontal anzugreifen. Marktanteile zu kaufen kommt teuer. Stattdessen sollte man den schlafenden Riesen mit Produktneuentwicklung und Marktsegmentierung überraschen, so wie beim PC geschehen.

Bild 11/1: Monopolstruktur des Marktes

#### **Am Anfang des Lebenszyklus**

Die Tatsache, daß sich die DV am Anfang des Lebenszyklus befindet, bedeutet, daß die meisten Produkte den Qualitätsstandard - um es mit dem Auto zu vergleichen - eines Modell Τ von Ford haben. Beim Auto wissen wir damit, welche Entwicklungen bis

#### zur Sättigungsphase noch möglich sind. Für die **Informatik** wird damit eine glänzende Zukunftsprognose gestellt. Jedenfalls **hat** sie **ihre Zukunft noch vor sich.**

Um es mit der Menschheitsentwicklung zu vergleichen: der jetzige Stand entspricht vielleicht dem Übergang vom Affen zu den Vormenschen: das Feuer war noch nicht erfunden, aber man kannte schon den Gebrauch von Knochen- und Geröllwerkzeugen.

Bild 11/2: Am Anfang des Lebenszyklus

Die jetzigen DV-Produkte sind unausgereift und stecken voller Kinderkrankheiten. Die **Vertröstung auf den nächsten release** ist sprichwörtlich.

Bild 11/3: Von release zu release - mit Mircrosoft

Jede neue Version bringt wesentliche Verbesserungen gegenüber dem Vorläufer. Sie ist aber immer noch weit entfernt von der Erfüllung bescheidener Mindestanforderungen. Die Informatiker bevorzugen eben den Zeitvergleich, die Controller den SoMst-Vergleich.

Vielleicht sind die Betriebswirte an den releases nicht ganz unschuldig, sondern haben sogar dazu geraten. Die Aufgabe der releases: den Kunden an den Entwicklungskosten mit Ratenzahlungen zu beteiligen (und den lästigen Raubkopierern das Geschäft zu erschweren). Es ist einfach interessant und spannend, an den Erkenntnissen des Softwareherstellers sukzessive beteiligt zu werden. Was wird uns der neue release bringen ? Die User group trifft sich auf dem Marktplatz und plauscht über den neuen release.

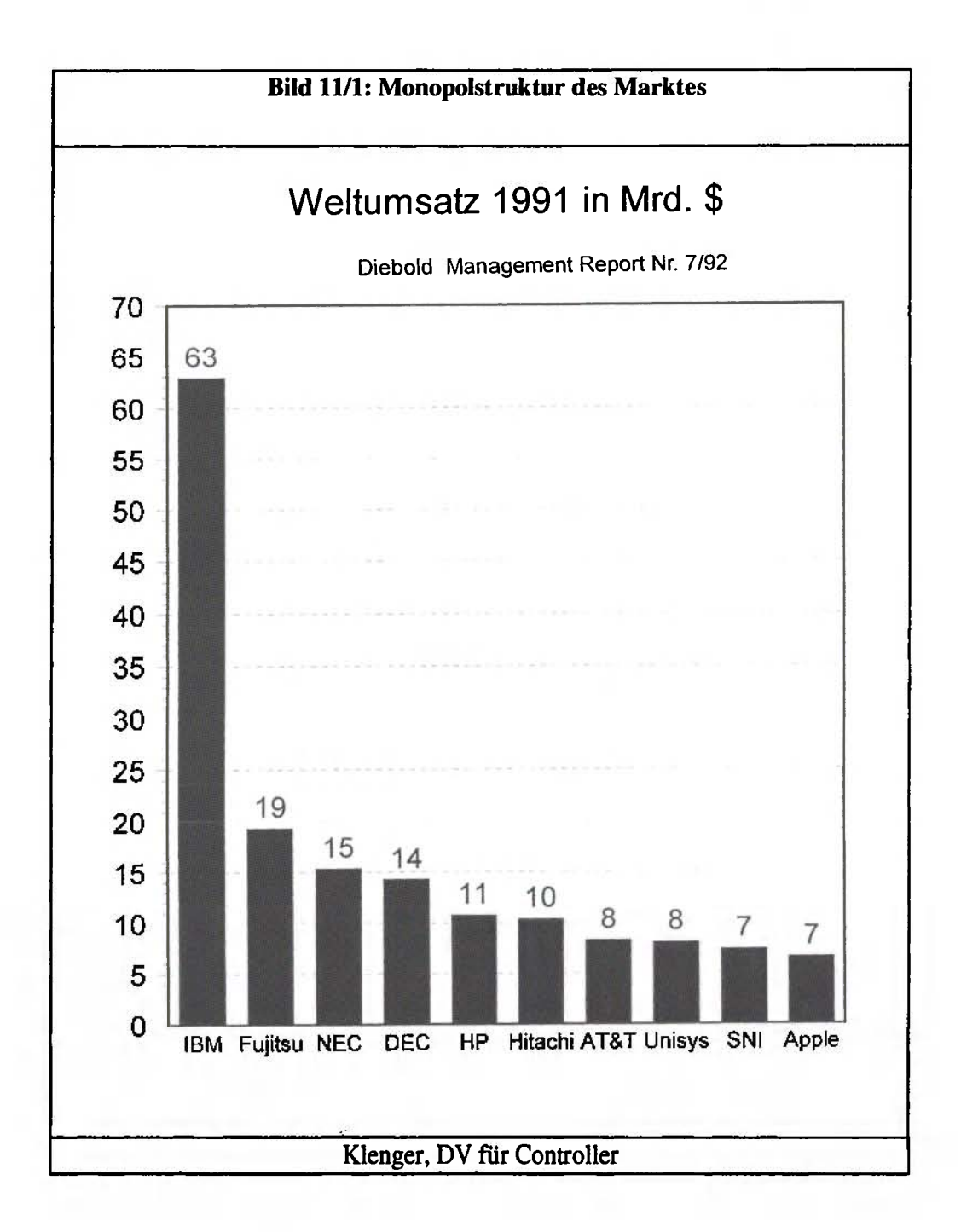

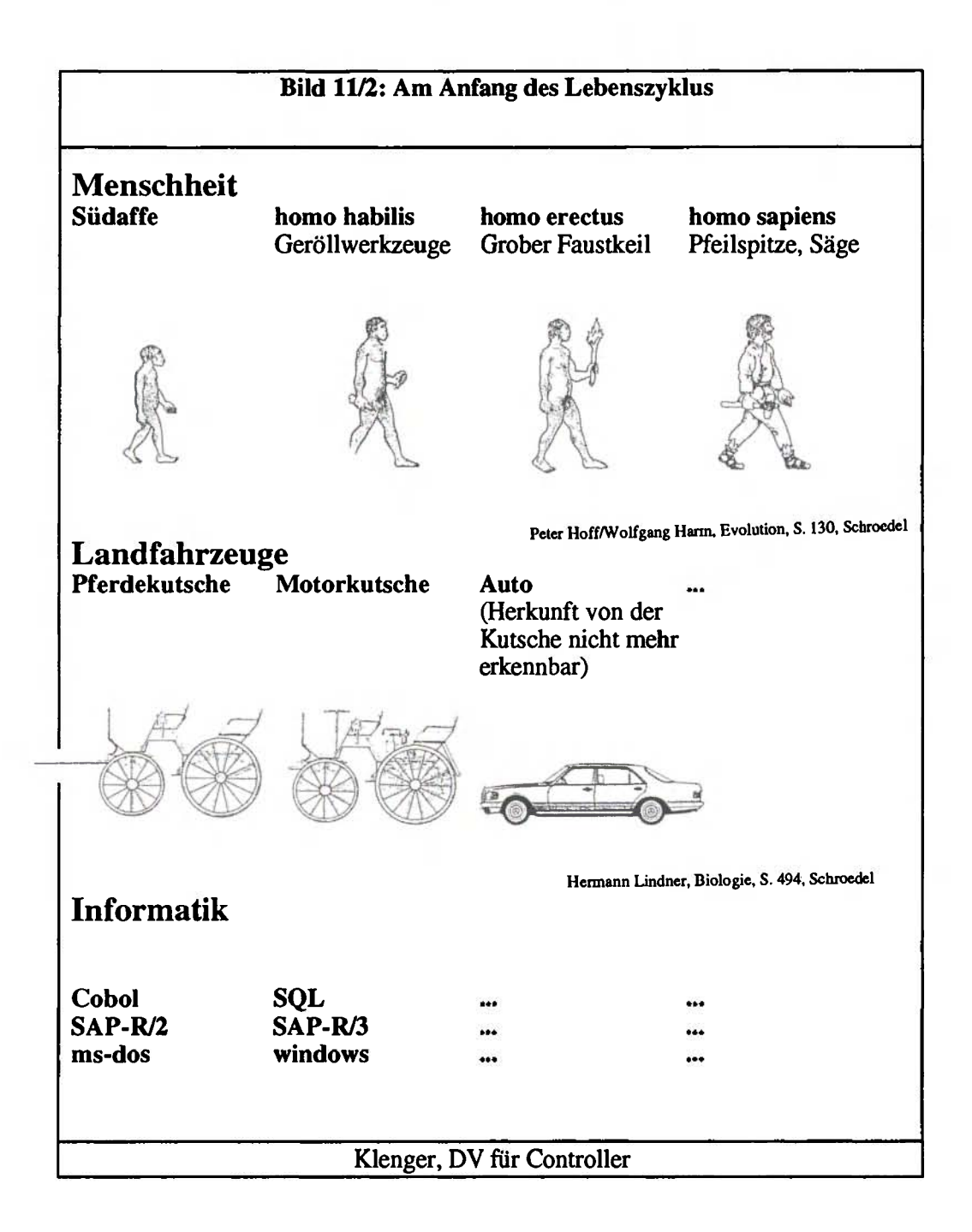

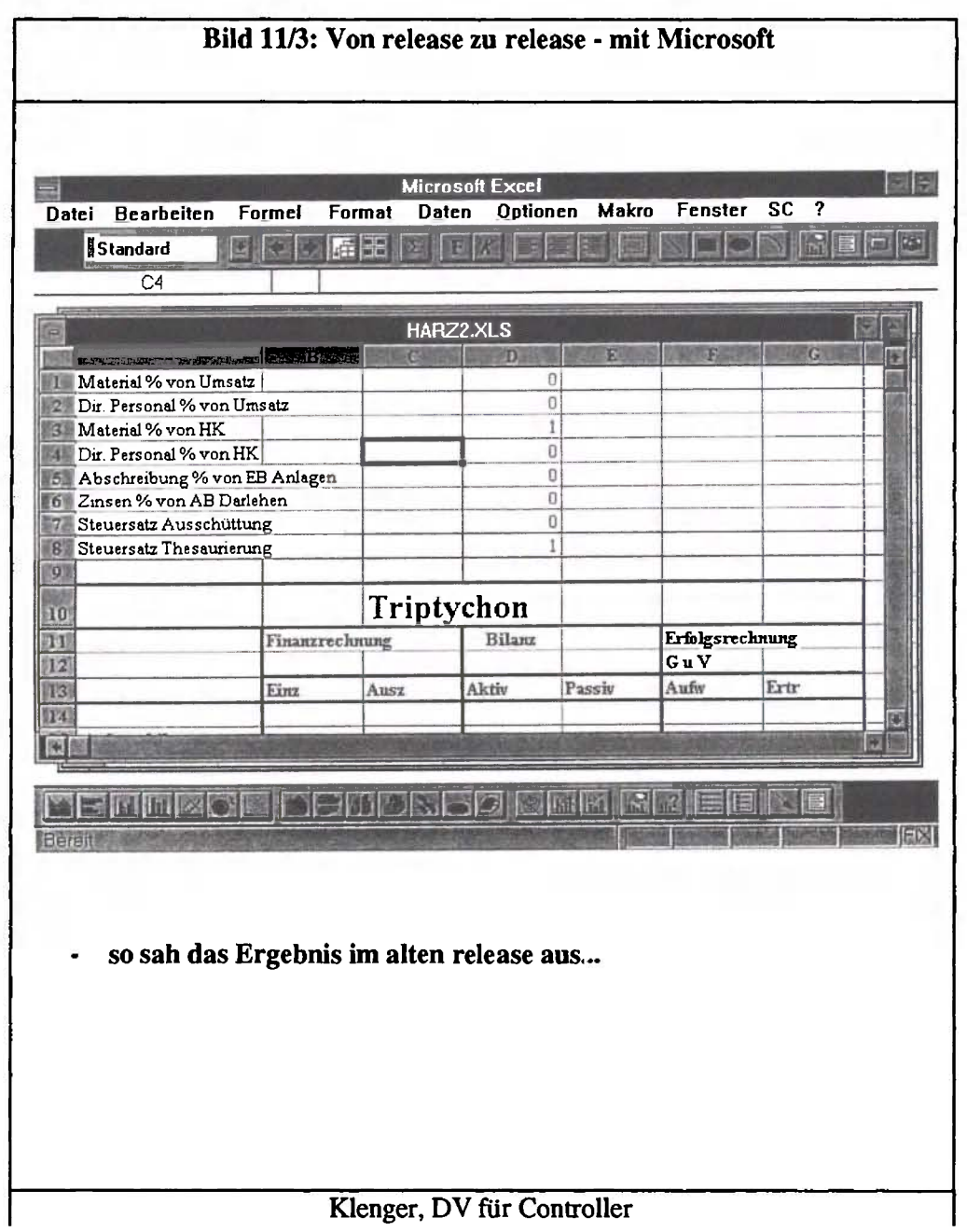

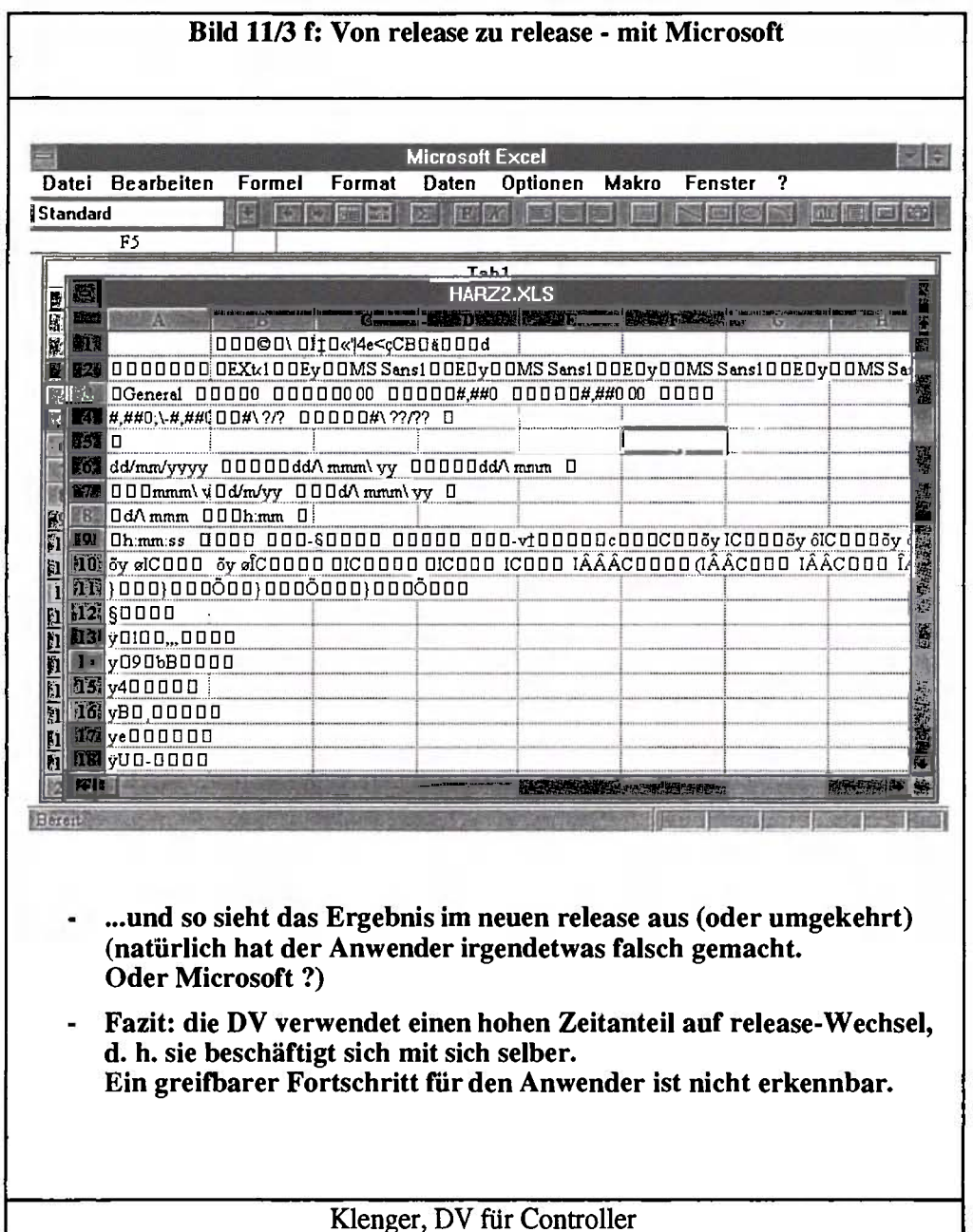

18

#### **Pseudomarketing**

Die mangelhafte Ausbildung der Betriebswirte in Informatik macht sie besonders anfällig für Hochglanzprospekte, Leerformeln und unrealistische Vorstellungen.

Bild 11/4: Was nicht im Prospekt steht.

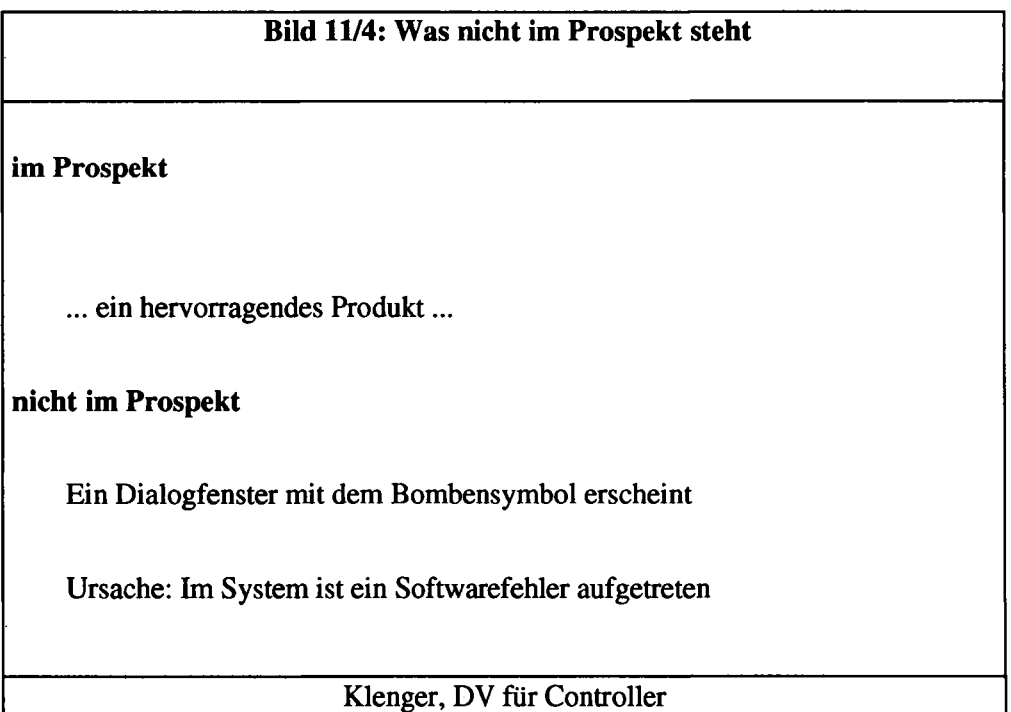

Das Herz des Marketing ist ein gutes Produkt. Darum ranken sich die anderen Marketing-Mix-Instrumente: Preis, Distribution, Kommunikation. Soweit die offizielle Lehre bzw. wie die Marketingleute ihr Feld gerne sehen möchten. Tatsächlich ist es etwas anders und darüber redet man nicht gerne. Es existiert in weitem Umfang ein Substitutionsverhältnis zwischen Preis/Leistung auf der einen Seite und Durchsetzungsfahigkeit (Verkaufsdruck, Marktgeschrei) auf der anderen.

Was man man an Preis-Leistung nicht bringt, kann man durch besondere Fähigkeiten

**im Verkauf und in der Kommunikation wettmachen. Beispiel ist wieder IBM mit durchaus mittelmäßigen Produkten zu Monopolpreisen, d. h. einem schlechten Preis-Leistungsverhältnis, aber einer aggressiven Vertriebsmannschaft und schönen (wenn auch nichtssagenden) Prospekten. In einem Marketing-Portfolio mit den Achsen** 

- **Preis/Leistung**
- **Durchsetzung (Distribution/Kommunikation)**

**sind die Informatikprodukte in der Regel rechts unten piaziert: geringe Preis/Leistung aber hohe Durchsetzungkraft in Vertrieb und Kommunikation. Es scheint ein Gesetz des Marketing zu sein, daß der Marktführer zweitklassige Produkte hat.** 

Apple hatte von vorneherein eine bildorientierte Oberfläche. Über zehn Jahre hat es gedauert, bis Microsoft mit windows nachzog - im Sinne des Marketing ein me-too-Produkt. Bei Microsoft erschien links oben auf dem Bildschirm das berüchtigte c:\. Ansonsten war der Bildschirm leer. Beim normalen Anwender setzte jetzt das Rätselraten ein, was nun zu tun sei. Nach Blättern im Handbuch fand man schließlich auf Seite 417 eine Befehlsfolge. Der DV-Mann alter Prägung brillierte in solchen Augenblicken mit seinem "know-how", indem er "aus dem Kopf' den Befehl einhackte. Verächtlich schaute er auf das "Ikonenschießen" an den Apple-Bildschirmen.

Bei Apple war das Betriebssystem immer komplett installiert, bei Microsoft fehlt(e) immer etwas. Fast sprichtwörtlich ist bei Microsoft:" der Druckertreiber fehlt". Bei Apple ist der Mauszeiger deutlich erkennbar, bei Microsoft ist er fast durchsichtig, so daß man ihn ständig sucht. Man vergleiche die Organisation der Textverarbeitung von Ragtime auf dem Mac mit einem zweitklassigen Produkt wie microsoft-word.

Aber Apple war nicht hinreichend durchsetzungsstark.

**Bild 11/5: Marketing-Portfolio** 

Die Hohe Straße in Köln ist von Unternehmen, die im Pseudomarketing höchst erfolgreich sind, fast kaputt gemacht worden. Und von Betriebswirten, die nur die Kennzahl DM/qm kennen.

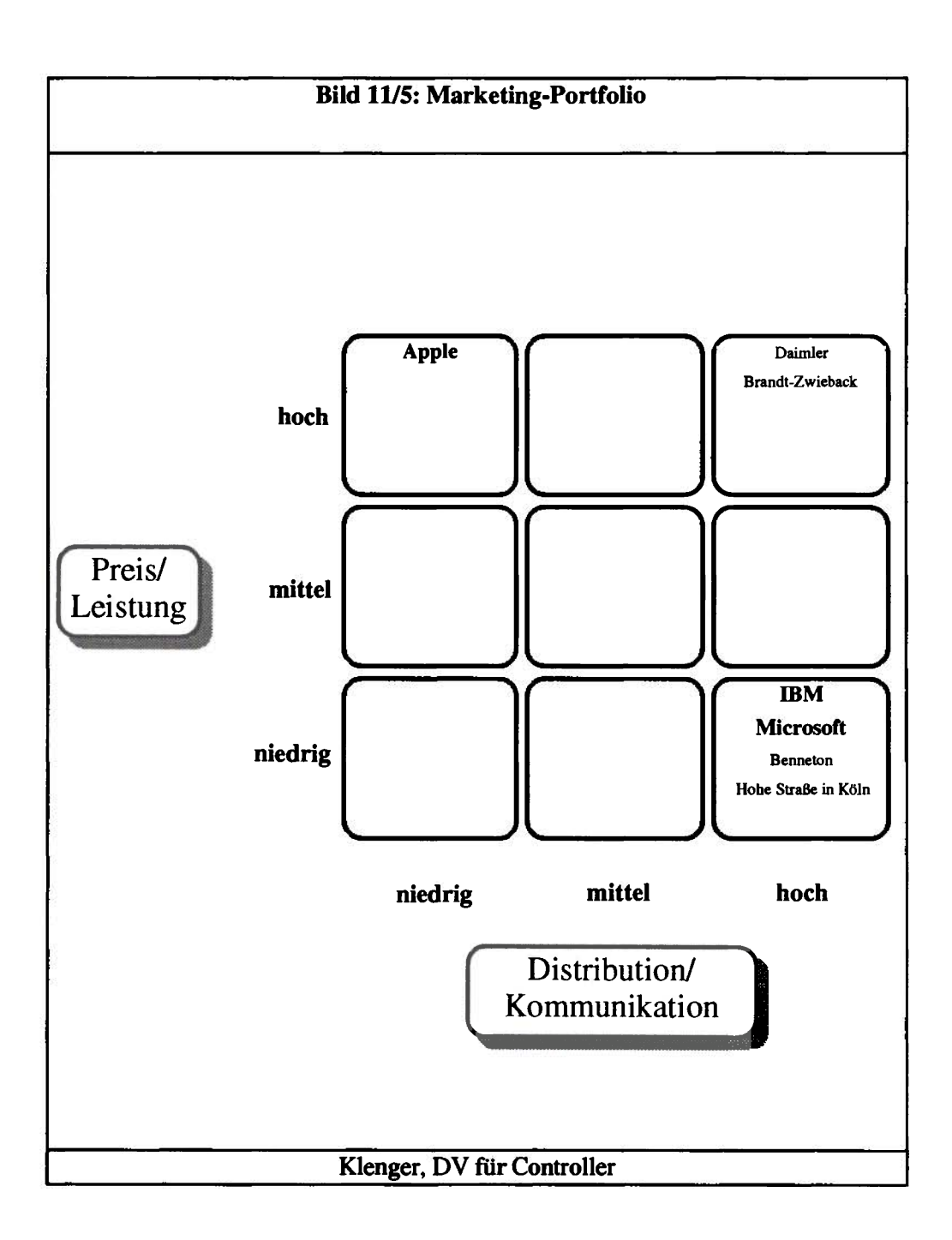

#### **Informatik ringt um Methoden**

Die Fülle der verfügbaren Methoden täuscht darüber hinweg, daß wenig brauchbares darunter ist (siehe Modul 14). Der Know-how-Schwerpunkt der Informatiker lag bei der Programmierung, bei prozeduraler Assembler- und Cobol-Programmierung. Das ist nicht gerade beeindruckend.

#### **Mangelnde Kommunikation zwischen Betriebwirt und Informatiker**

Wegen der Komplexität der Software hatte sich folgende Arbeitsteilung herausgebildet:

Der Betriebswirt formuliert die Anforderungen, die in einem Pflichtenheft dokumentiert werden (als Grundlage für gegenseitige Vorwürfe bis hin zu juristischen Auseinandersetzungen). Damit ist der 1. Meilenstein des Phasenmodells erreicht (siehe Modul 13).

Der Informatiker reiht das Pflichtenheft in eine Warteschlange von anderen Projekten und Pflichtenheften ein.

**Wurde wider Erwarten doch einmal ein Pflichtenheft abgearbeitet, hatten sich inzwischen die Anforderungen geändert oder der bestellende Betriebswirt war verstorben oder es wurde etwas komplett anderes geliefert als bestellt oder die Anforderungen waren gewachsen oder es eröffneten sich neue Möglichkeiten durch Technologiesprünge, aber der Betriebswirt hatte an dieser Entwicklung nicht teilgenommen.** 

Verglichen mit dem Nutzen war die Erstellung und Pflege der Software zu teuer. Der Betriebswirt stellte sich die heimliche Frage: Was leistet die DV eigentlich im Vergleich zu den Kosten ?

Hinzu kommen fundamentale Sprach- und Verständigungsschwierigkeiten: die Betriebswirte haben eine Ausbildung als solche; die Informatiker alten Schlages sind Mathematiker, Physiker, Geologen, Geographen und ähnliche. Ein einfacher Buchungssatz macht ihnen Schwierigkeiten.

Die Informatiker neuen Schlages haben das duale System und andere Spitzfindigkeiten verinnerlicht, aber sie haben letztlich - wie gesagt - keine brauchbaren Methoden zur Verfügung.

#### **Machtmißbrauch**

Trotz eines gelegentlichen Überhangs an Informatikern auf dem Arbeitsmarkt ist das Informatik-Know-How im Unternehmen immer noch ein Engpaß. Es ist nur allzu menschlich, daß diese Enpaßsituation von 90 % der DV-Miarbeiter rücksichtslos ausgenutzt wird. Die Tricks sind einfach aber wirkungsvoll: Vorenthalten von "Herrschaftswissen" (oft nur das Know-How über wenige Tasten), eisernes Schweigen (italienisch omerta) über den tatsächlichen Projektstand bzw. über Fehlleistungen im Projekt, Einbahnstraßen-Information (der Betriebswirt soll sein Wissen im Pflichtenheft transparent machen, jedoch ohne Gegenleistung seitens der DV in Form von Informationen über das Datenmodell usw.). Mit anderen Worten, die Fehlsteuerungen im DV-Bereich sind vor allem ein **Machtproblem.** 

Aber es gibt auch Lichtblicke: sie werden - think positive - in den folgenden Kapiteln ausführlich behandelt.

### **Lichtblicke**

Die Lichtblicke in der DV-Situation zunächst nur im Überblick:

- das **Schichtenmodell** mit der Möglichkeit der Emanzipation vom Monopolisten (siehe Modul 12)
- die Entstehung der **drei Welten** Mainframe, PC und Netz Benutzerfreundlichkeit des PC
- die Unterscheidung in **logisches** und physisches **Modell**  der Benutzer formuliert seine Anforderugen logisch und wird nicht andauernd mit physischen Restriktionen als Totschlagargumenten gequält
- das **relationale Modell**  Das relationale Modell (siehe Modul 22) ist eine gute Kommunikationsbasis für Betriebswirt und Informatiker. Es ist nicht mit zuviel technischem Ballast behaftet

und so - bei einigem guten Willen - auch für einen Betriebswirt mit vertretbarem Aufwand nachvollziehbar. Voraussetzung ist allerdings, daß die BWL ihre ausschließliche Algorithmenorientierung aufgibt und sich stärker dem Datenmodell zuwendet (Beispiel: es darf keine Kostenrechnungsvorlesung im Stil der heute vorherrschenden Lehrbücher mehr gegen, in denen vom Datenmodell der Kostenrechnung schlicht keine Notiz genommen wird).

eine **Datenbank-Schnittstelle** für Controller-Auswertungen (siehe Modul 52) Es ist eine inzwischen schon traditionelle Weisheit, daß man keine Software selber entwickeln, sondern Standardsoftware kaufen und anpassen sollte. Dem ist bei großen Softwaresystemen im Prinzip zu folgen. Allerdings gibt es nur sehr wenig brauchbare Standardsoftware und vielleicht überhaupt keine Standardsoftware, die man mit vertretbarem Aufwand einrichten und anpassen kann.

In diesem Dilemma könnte ein Ausweg sein, die verfügbare (ungenügende) Standardsoftware dennoch und zwar als Basissystem zur Erfassung der Massendaten einzusetzen, eine **Schnittstelle zum Herunterladen der Daten auf den PC** zu schaffen, wo man in der vertrauten vergleichsweise komfortablen Umgebung selbst seine Auswertungen vornehmen kann.

Ein wichtiges Kriterium zur Beurteilung von Standardsoftware ist daher, ob die Software mit einer Datenbank arbeitet und ob ein **"Seiteneingang" zu dieser Datenbank** möglich ist. Voraussetzung ist, daß das Datenmodell bekannt ist. Ersatzweise dazu muß bei "kryptischer Datenspeicherung" eine Schnittstelle zum PC vorhanden sein, wo man sich seine Daten per Menü aussuchen und auf den PC herunterladen kann. Dabei handelt es sich normalerweise um eine Einbahnstraße (vom Host zum PC, aber nicht umgekehrt), um den Bedenken der Informatiker Rechnung zu tragen, daß ansonsten der Anwender Unordnung in die Daten bringen könnte.

### **Controller's DV und DV-Controlling**

Die Arbeit behandelt

- Controller's DV (in den Kapiteln 1-5) und
- DV-Controlling (in Kapitel 6)

**Controller's DV** meint den persönlichen **Werkzeugkasten** des Controllers, die Arbeitstechniken, über die er verfügen sollte.

Das ist etwas mehr als Tabellenkalkulation und auch nicht rein handwerklich als Tastenvirtuosität zu verstehen, sondern als die Kenntnis einer Konzeption.

**DV-Controlling** ist demgegenüber die **Steuerung des DV-Bereichs.** In mittelständischen Unternehmen ist dieser Bereich oft dem Controller zugeordnet. In größeren Unternehmen ist der Controller wegen der fragwürdigen Wirtschaftlichkeit des DV-Bereichs regelmäßig auch damit konfrontiert. Sein Gesprächspartner, der wirklich etwas ändern könnte, ist hier der Leiter des DV-Bereichs. Gibt es einen gemeinsamen Nenner für diese Gespräche ?

Der **konzeptionelle Background** des **Funktions- und Datenmodells** ist prinzipiell für beide Bereiche von Bedeutung.

### **Anforderungen**

- **Datenorientierung der** BWL deutlich machen Die Betriebswirtschaftslehre ist immer noch fast ausschließlich Funktionsbzw. Algorithmen-orientiert (Algorithmen-orientiert: Wie werden die Sollkosten berechnet; Daten-orientiert: wie sieht das Datenmodell der Kostenrechnung aus ?)
- **nicht tastenorientiert:** die F2-Taste bei Excel bedeutet... die Tastenvirtuosität muß man parallel erwerben (Ein Fall für Zwei: Tasten? Ein Fall für Matula)
- **ergebnisorientiert, nicht prozedural**

#### - nicht syntaxorientiert **- nicht syntaxorientiert** nicht programmieren, weder prozedural noch abfrageorientiert.

ein SQL-Befahl ist genau so kryptisch wie auch ein wohl strukturiertes Cobol-Programm letztlich immer noch kryptisch ist. Jeder lernt **eine** Syntax in seinem Leben: die **mathematische Formelschreibweise;**  das **muß reichen.** 

- Konzentration auf die **wenigen brauchbaren Methoden,** (siehe Bild 14/3) Verschrottung der Lehrbuchgespenster

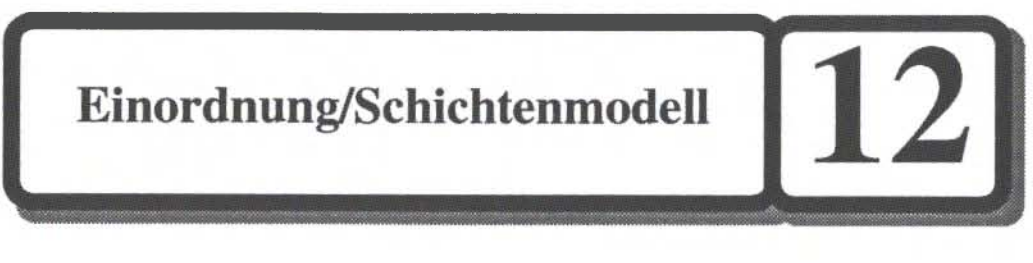

# **Grundgedanke:**

**Emanzipation vom Monopolisten** 

*Lernziele:* Programm:

*- Einordnung* 

**Bild 11/1: Wirtschaftsprozeß des Unternehmens und Controlling** 

**Bild 11/2: Controlling und Informationsprozeß** 

*- Schichtenmodell* 

**Bild 11/3: Arbeitsteilung zwischen Controller und Wirtschafts-Informatiker** 

**Bild 11/4: Drei Welten: PC - Netz - Mainframe** 

**Bild 11/5: Ausbildungsfelder** 

### **Einordnung**

Der Wirtschaftsprozeß des Unternehmens wird in Teilprozesse gegliedert

- Leistungsprozeß: Beschaffung, Produktion, Absatz (Marketing)
- Finanzprozeß: Investition und Finanzierung
- Informationsprozeß: Ablauforganisation
- Steuerungsprozeß: Planung, Aufbauorganisation, Führung

**Controlling** ist **dem Steuerungsprozeß** (=Unternehmensführung) **zugeordnet** und unterstützt diesen. Controlling ist **"Zielerreichungsmanagment"** (Mennenöh).

Bild 12/1: Wirtschaftsprozeß des Unternehmens und Controlling

In diesem Sinne hat sich Controlling als integrative Konzeption und speziell als Planungsinstrument in der Praxis weitgehend durchgesetzt.

Wie der Steuerungsprozeß ist auch der **Informationsprozeß** ein Querschnittsprozeß. Unter Informationsprozeß versteht man in klassischer Sprechweise die Ablauforganisation. Die Eigenständigkeit dieses Prozesses ist nicht zuletzt darin begründet, daß eine umfangreiche Technologie entstanden ist, die außerdem erst am Anfang steht und ihre Zukunft noch vor sich hat.

Controlling auch dem Informationsprozeß zuzuordnen, ist viel weniger selbstverständlich als es beim Steuerungsprozeß war.

Bild 12/2: Controlling und Informationsprozeß

Einmal kann man es so verstehen, daß das Instrumentarium des **"Zielerreichungsmangements" auch auf die Informationswirtschaft angewendet** wird. Man wird in diesem Sinne fragen dürfen, was die strategischen und operativen Ziele des Bereiches sind und wie seine Leistung sich darstellt (DV-Controlling).

Daß der DV-Bereich (insbesondere der kaufmännischen Funktionen) in mittelständischen Unternehmen oftmals dem Controller in Person zugeordnet wird, hat praktische Gründe. Controlling ist selbst ein anspruchsvoller Nutzer der Ergebnisse der Informationswirtschaft.

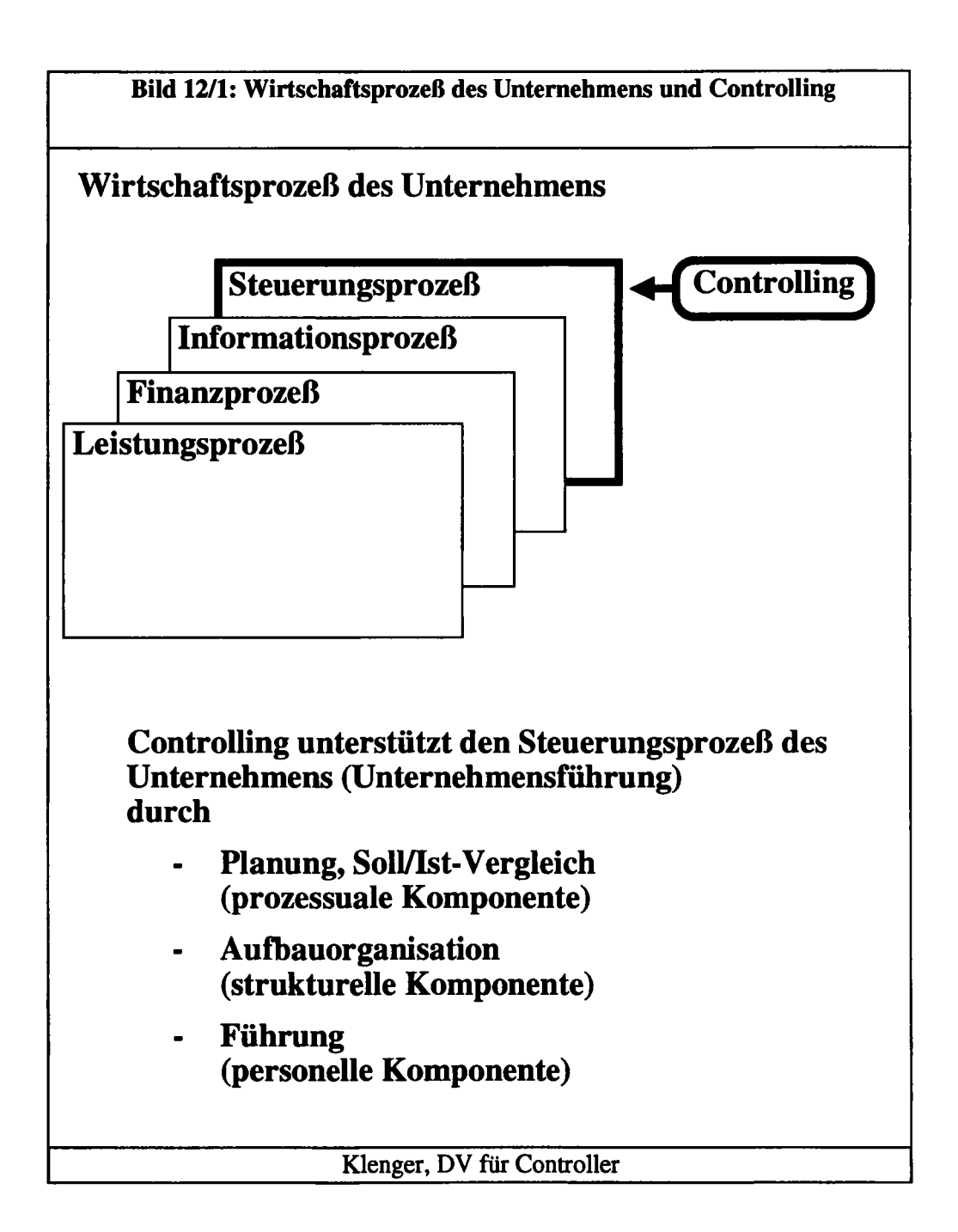

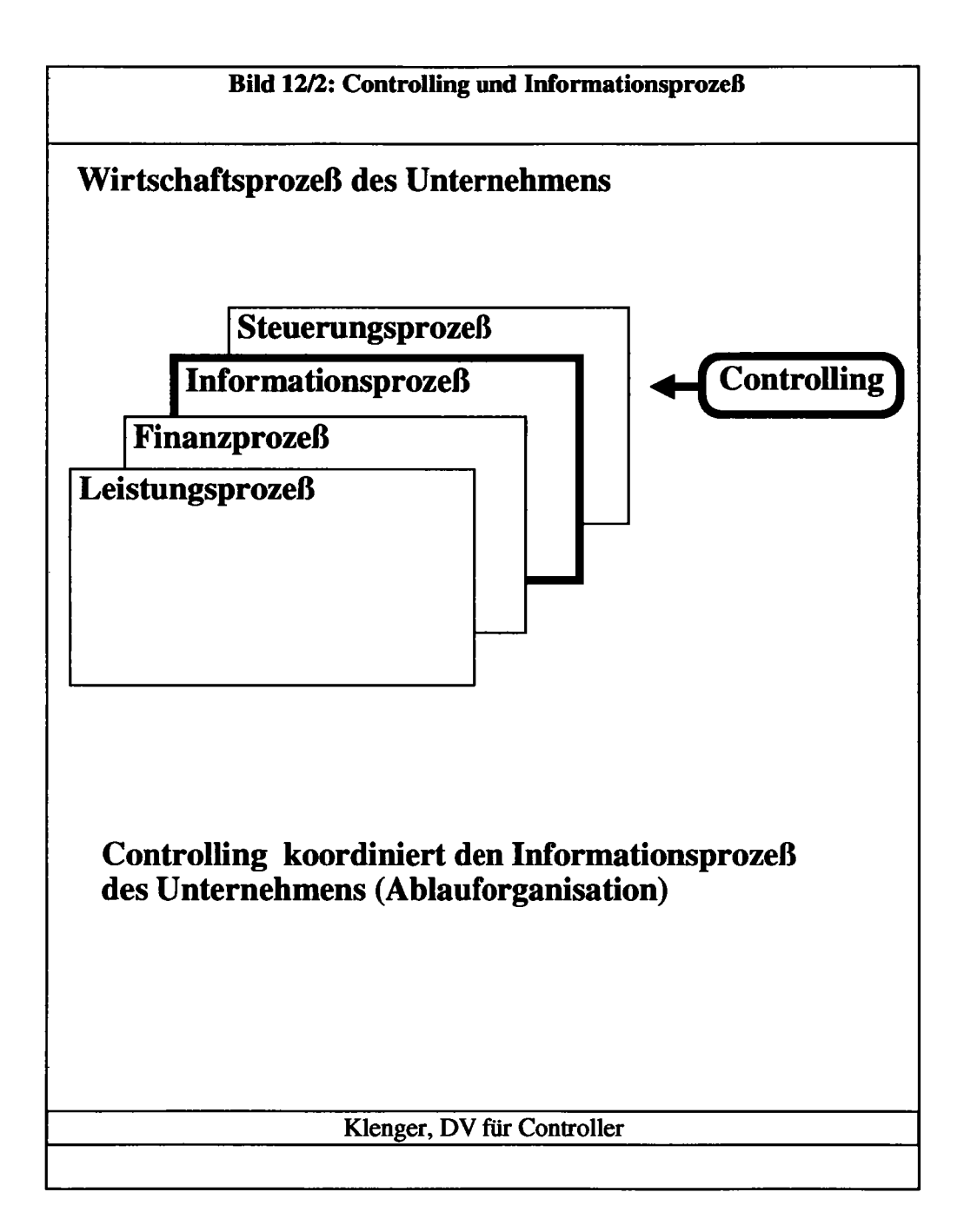

Aber die D V-Technologie erfordert Know-how-Schwerpunkte, über die der Contoller klassischer Prägung nur peripher verfügt.

Auch wird man zugeben müssen, daß die Anforderungen eines Controllers an die Informationswirtschaft (primär in Richtung Planungsinstrumentarium) nur einen Teil der informationswirtschaftlichen Belange des Unternehmens ausmachen.

### **Schichtenmodell**

Die Informationstechnologie kann man in Schichten einteilen:

- Hardware
- Betriebssystem
- Datenbank
- Anwendung

Das Schichtenmodell ist die Geschichte einer Emanzipation. Während man früher gezwungen war, neben der Hardware auch die Software von "mother blue", der allsorgenden Mutter IBM zu kaufen, ist man heute in den Entscheidungen etwas freier.

Selbt wenn der Organisationsleiter in alter Anhänglichkeit an den Monopolisten die Hardware noch bei ihm kauft, ist es vielleicht beim Betriebssystem mögüch, das "universelle" Betriebssystem unix und nicht ein "proprietäres" herstellereigenes einzusetzen. Bei den größeren Datenbanken ist es ohnehin erlaubt, "fremdzugehen", da die Datenbankhersteller wie Oracle oder Software AG (adabas) über Schnittstellen zu den wichtigsten Hersteller-Betriebssystemen verfügen. Insoweit die modernere Standard-Anwendungssoftware auf Datenbanksystemen aufsetzt, ist auch hier eine erneute Entscheidung möglich.

Wenn es eine Arbeitsteilung zwischen Controller (Betriebswirt) und Wirtschafts-Informatiker geben könnte, so würde sich der Controller anwendungsnah und der Informatiker systemnah seinen jeweiligen Schwerpunkt suchen.

Bild 12/3: Arbeitsteilung zwischen Controller und Wirtschafts-Informatiker

Durch das Entstehen der anwenderfreundlichen PC-Welt ist der Schichtengedanke

nochmal auf die drei Welten

- PC
- Mainframe (Großcomputer)
- Netz

zu übertragen.

Bild 11/4: Drei Welten: PC - Netz - Mainframe

Die Substitution von unflexiblen Großcomputern durch anwenderfreundlichere Client-Server-Strukturen (Netze und PCs) ist potentiell ein weiterer Schritt zu einer Anwenderemanzipation.

Voraussetzung ist allerdings, daß sich die Anwender tatsächlich emanzipieren wollen, d. h. tiefer mit der Informationstechnologie auseinandersetzen und nicht die sprichwörtlichen "Verbalphilosophen" bleiben, die in großen Konzepten das Informationsmanagement darstellen ("Wolke 7"), aber auf der konkreten Arbeitsebene versagen.

In die Stuktur des Schichtenmodells kann man gut eintragen, wo ein Controller (Betriebswirt) auch über technisches Know-How verfugen sollte. Wohlgemerkt: die informationswirtschaftliche Konzeption und Durchsetzung wurde schon einmal als "ein Fall für Zwei" charakterisiert. Wenn man der Meinung ist, daß der Betriebswirt sich nicht nur vornehm als Konzeptionär (Visionär und Verbalphilosoph) profilieren sollte, sondern auch einen Anteil an der Lösung der mühsamen Praxis übernehmen sollte, so sind in

Bild 12/5 Ausbildungsfelder

einige Anhaltspunkte für die Ausbildungsinhalte auf der praktischen Seite gegeben.

Neben der unumgänglichen Tabellenkalkulation könnten es Kenntnisse mindestens eines Datenbanksystems sein, die Arbeit mit dem "local area network (lan)" und Grundkenntnisse der Betriebssysteme dos und unix. Dazu Kenntnisse in der Benutzung ("als dummer Anwender") und in der Anpassung von Standardsoftwarepaketen (customizing).

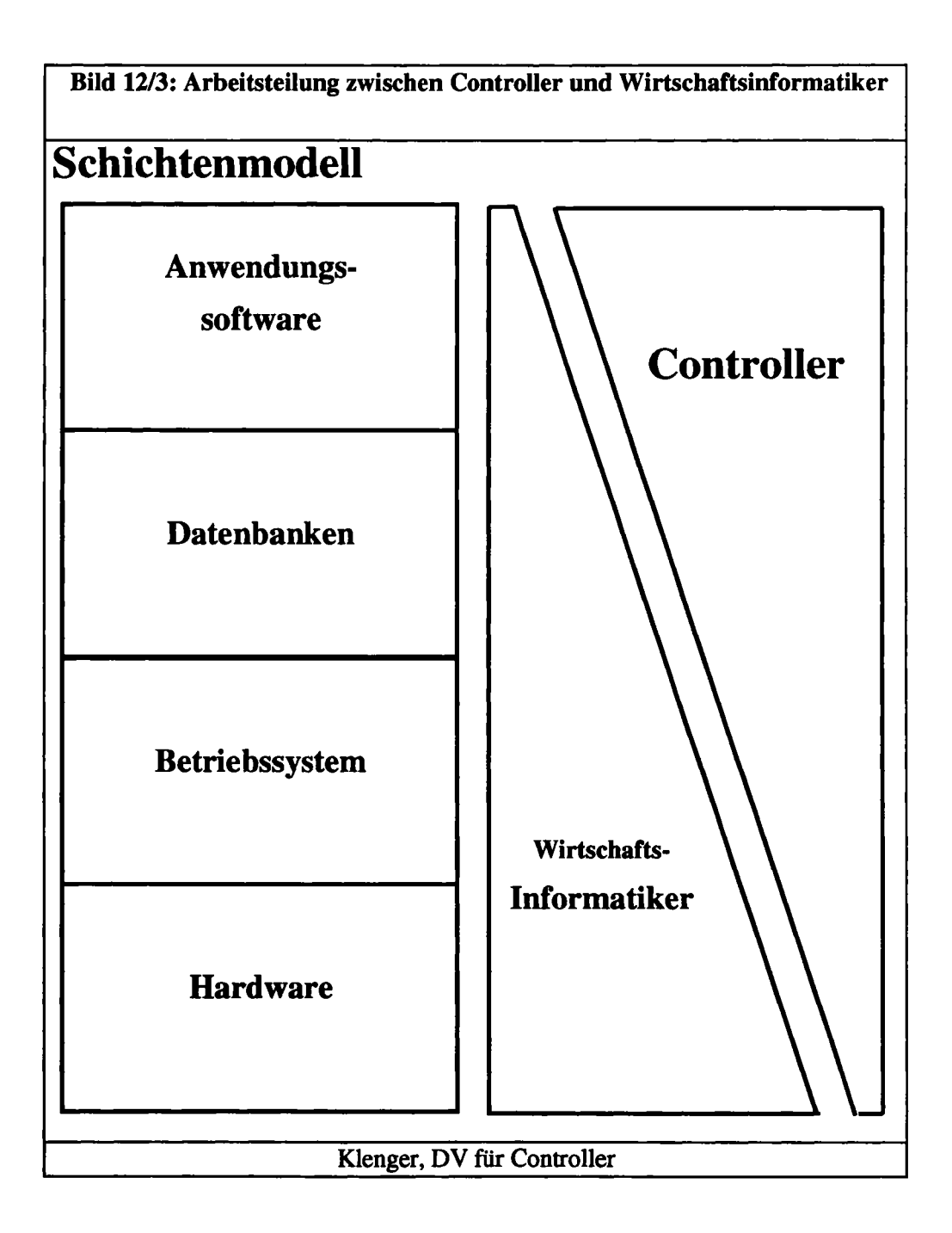

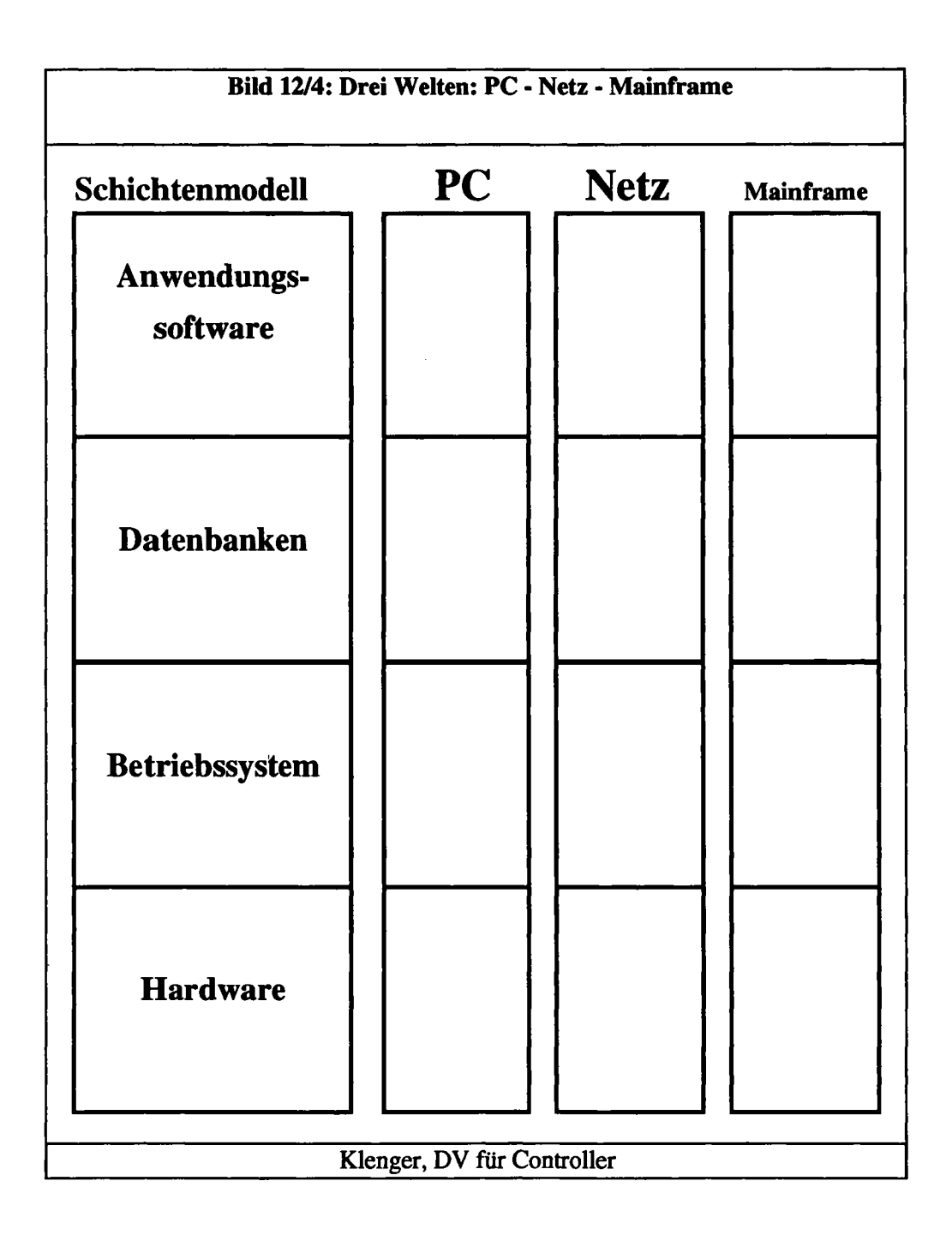

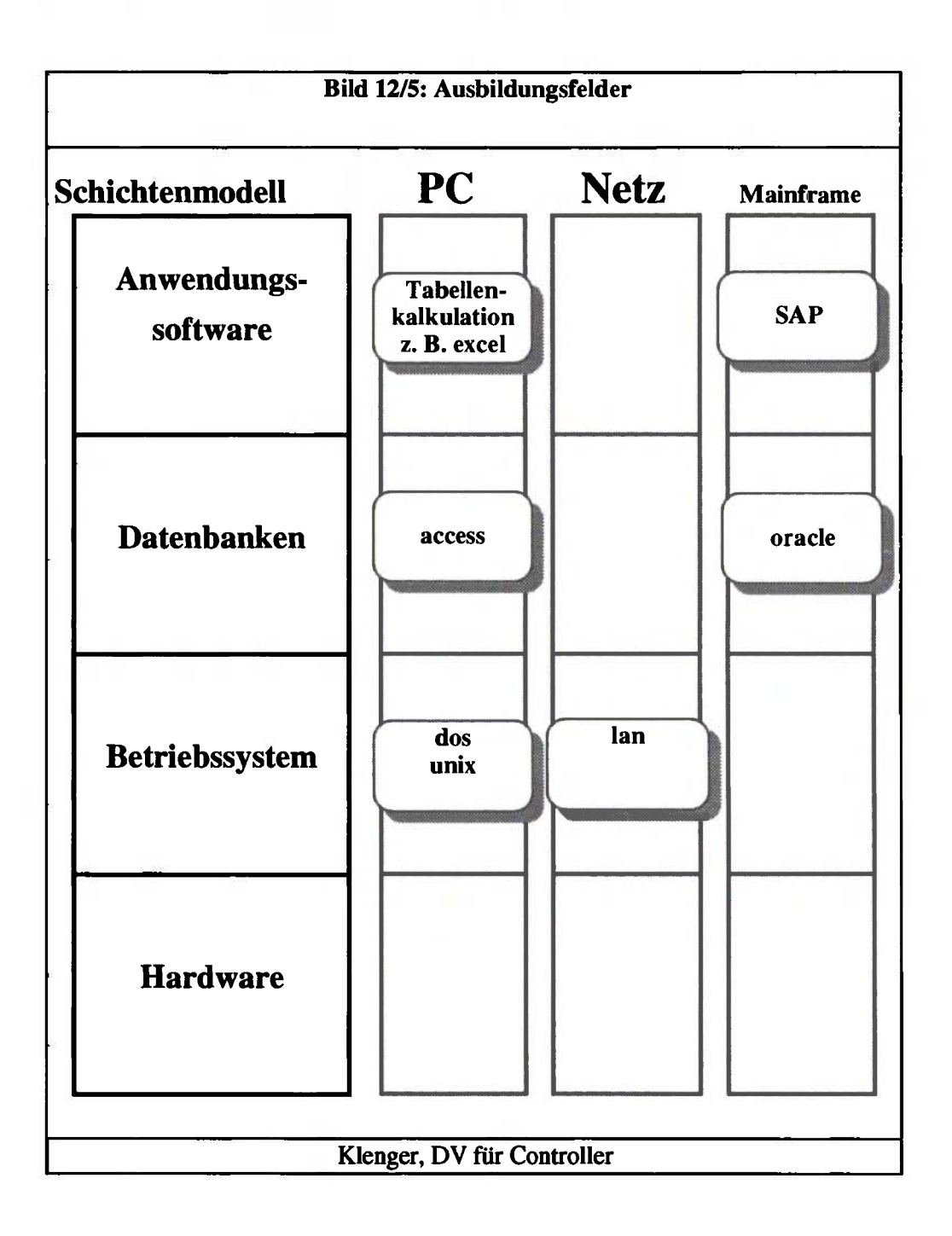

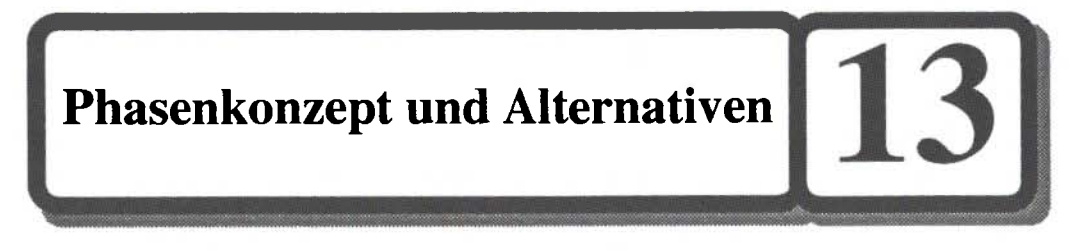

#### **Noch ein Phasenkonzept:**

L

*r* 

**(Quelle: in Anlehnung an: Keith, Birgit, Machismo in Südspanien - Ideologie und Wirklichkeit)** 

### **Phasen der Verlobungszeit (noviazgo) in Südspanien (idealtypisch)**

**Phase 1: novios de calle** 

**Phase 2: estän hablando** 

**Phase 3: a la esquina / novios de esquina** 

> **Phase 4: a la puerta**

> > **pedida**

\

*•i* 

Λ

*Λ* 

**Phase 5: ya entrado** 

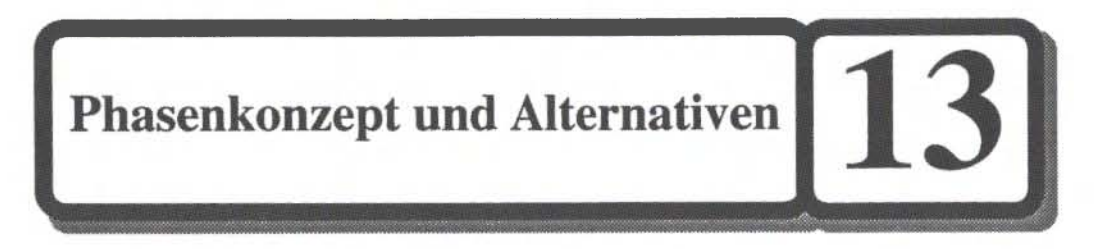

Phasen der Verlobungszeit (noviazgo) in Südspanien (idealtypisch)

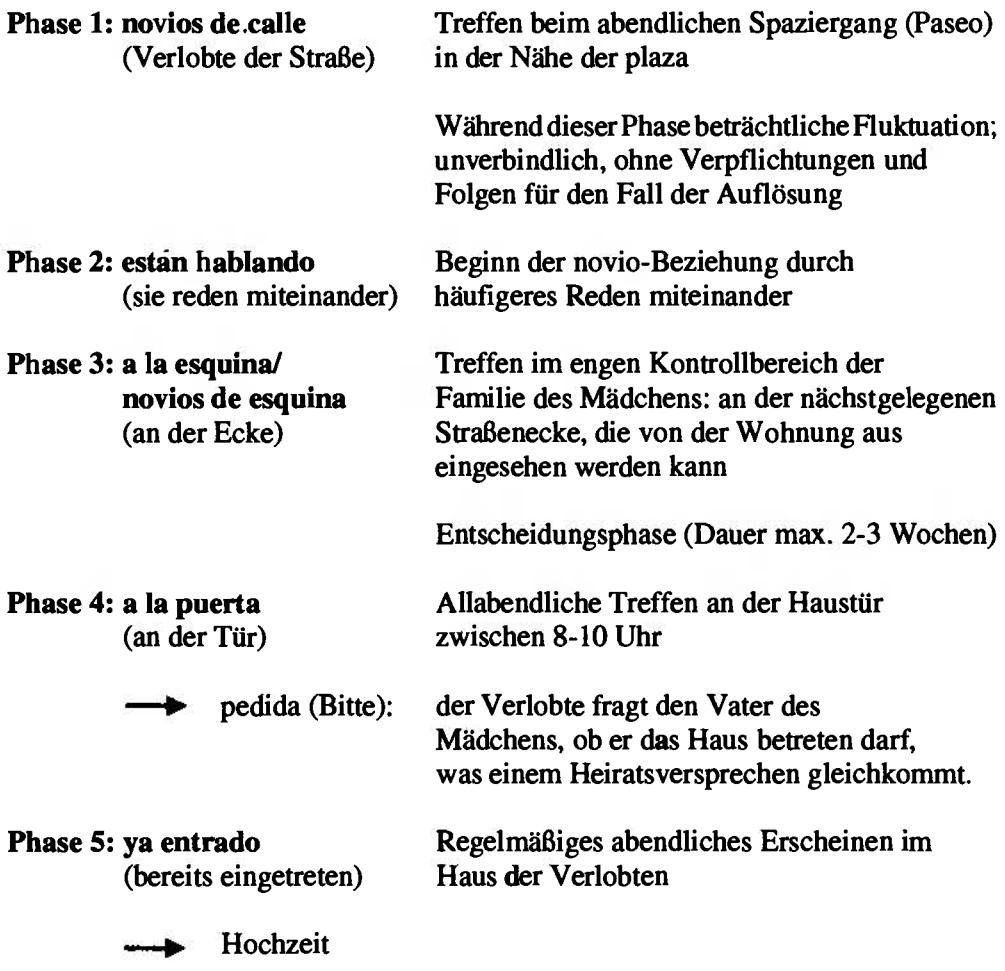

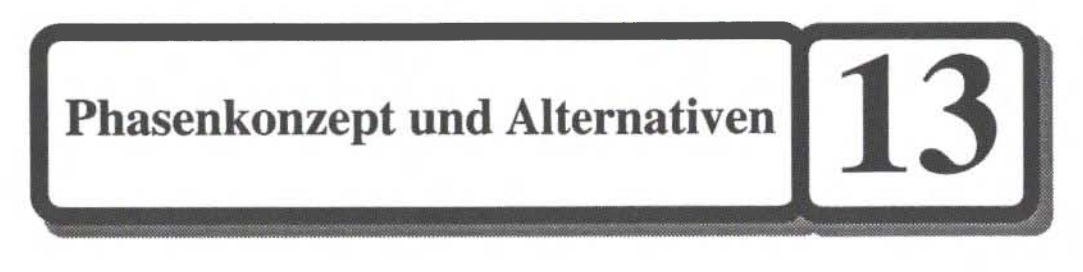

## **Grundgedanke:**

**Etappenziele statt Endziele; für kleine Softwareprojekte eher der Fachberateransatz geeignet** 

# *Lernziele:* **Programm:**

- *Phasenkonzept der Organisationsuntersuchung/Softwareentwicklung* 
	- *herkömmlich*
	- *D\-orientiert*

**Bild 13/1: Phasenkonzept der Organisationsuntersuchung / Softwareentwicklung** 

#### **Bild 13/2: DV-orientierte Phasenkonzepte**

- *Alternativen zum Phasenkonzept* 
	- *Rapid Prototyping (Kooperationsansatz)* 
		- *Fach berateransatz*

**Bild 13/3: Phasenkonzept und Alternativen** 

*- Phasenkonzept bei Kauf einer Standard-Software* 

**Bild 13/4: Phasenkonzept bei Kauf einer Standard-Software** 

*- Ironisierungen des Phasenkonzeptes* 

**Bild 13/5: Ironisierungen des Phasenkonzeptes** 

### Phasenkonzept der Organisationsuntersuchung / **Softwareentwicklung**

Abgeleitet aus der Lebenszykluskonzeption wird für die Organisationsuntersuchung und die Softwareentwicklung das Phasenkonzept empfohlen.

Die gute alte **Organisationsuntersuchung** funktionierte (und funktioniert) nach dem Schema:

- Istaufhahme und Schwachstellenanalyse
- Sollkonzept
- Einführung (Implementierung) - Einführung (Implementierung)

Für die Softwareentwicklung sind verschiedene Phasenschemata propagiert worden. Für die **Softwareentwicklung** sind verschiedene Phasenschemata propagiert worden.

Die Grobeinteilung lautet: Die Grobeinteilung lautet:

- Analyse (was?)
- Entwurf (wie?)
- Implementierung

Im Vergleich zum herkömmlichen Schema beinhaltet die erste Phase (Analyse) auch jenen Teil des Sollkonzepts, der als "logisches Modell" bezeichnet wird. Damit meint man jene Sollvorstellung, die noch von performance-Problemen (Laufzeit, Antwortzeit) abstrahiert.

Die Analyse klärt das "was", der Entwurf das "wie".

Bild 13/1: Phasenkonzept der Organisationsuntersuchung / Softwareentwicklung

Bild 13/2: DV-orientierte Phasenkonzepte

Man hat sich immer wieder zu fragen, **was mit dem Phasenschema bezweckt** werden soll. Ist es nur eine Gliederung, die von den bei Betriebswirten üblichen einschränkenden Bemerkungen begleitet ist, daß es erstens auch ganz anders sein kann und daß natürlich mannigfaltige Rückkopplungen und Vorkopplungen zwischen den Phasen bestehen ?